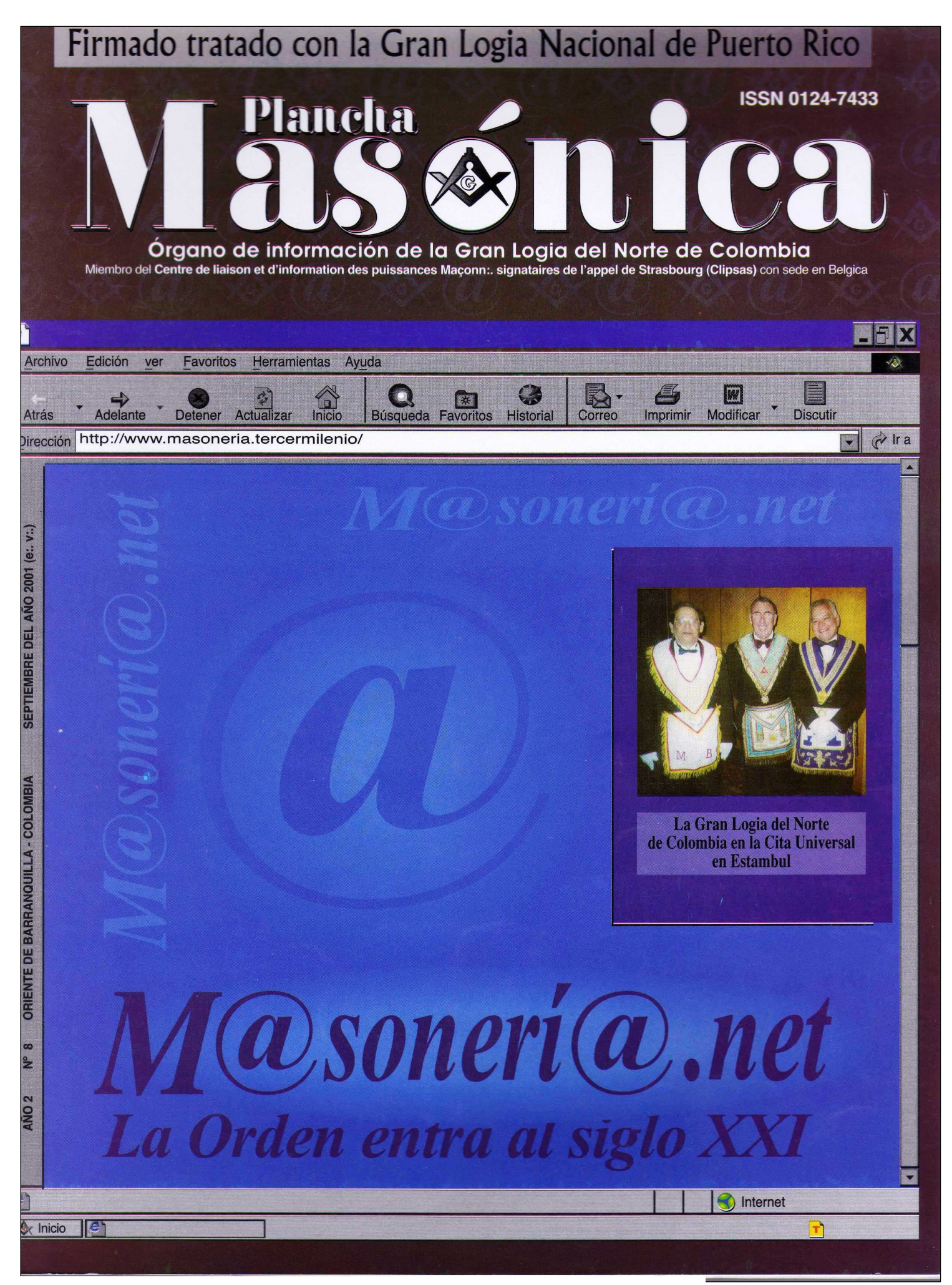

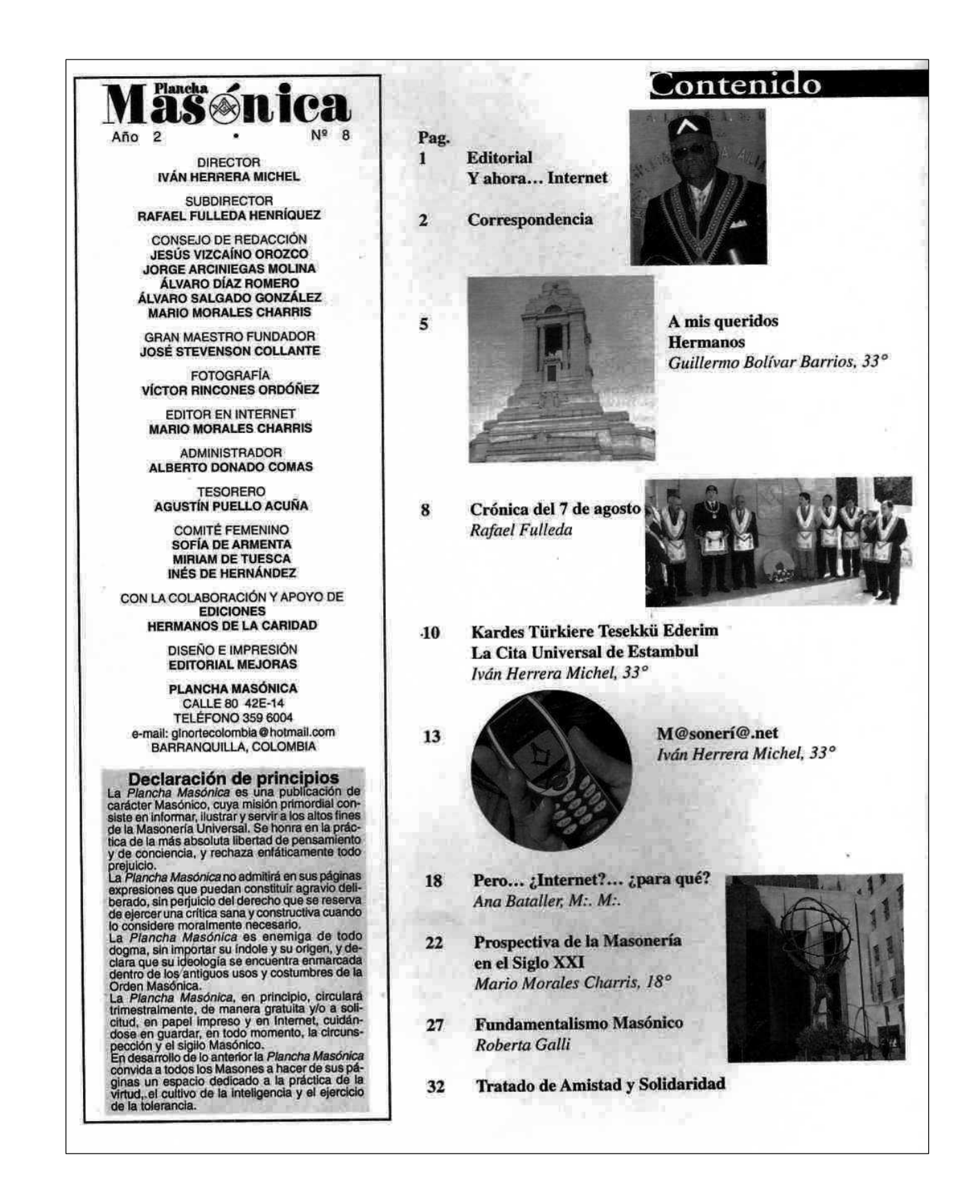

aus no ofixe ed observe my somed usy. Y abora... Internet

 $\mathbf{O}$ 

 $\bf{R}$ 

乳の

 $\mathbf{A}$ 

L

En el umbral del siglo XXI, la presencia de la Masonería en Internet pretende dejar honda huella. Es de dominio público - e igualmente Masónico- que la mayoría de la Grandes Logias y demás Cuerpos Masónicos han abierto sitios webs en la red internacional de comunicaciones. De tal manera, que en el ciberespacio se expande un estilo nuevo para practicar la Francmasonería. Es así, como desde el Oriente de Tel Aviv, la Resp.. Log.. Fraternidad Nº 62 celebra Tenidas Blancas todos los domingos por espacio de una hora. La única exigencia o fórmula rete-**Example 2018** jadora, es haberse iniciado en nuestros **Example 2018** augustos misterios, sin distingos de raza, sexo, rito o de los calificativos de ser Masón "regular" o "irregular".

1 en Concepción: Ohile

H TV O's could soll

aslomated: vantalmade

ab 8 la pòbol

计加收器树脂设计

**HOLMADIAN K** 

**SNU Lasingbi** 

A STOP

可送っし

Igualmente, con solo digitar la dirección electrónica, encontramos el primer Ciber-Taller Masónico universal denominado "Fraternidad Virtual". También. podemos hallar la "República Masónica Acacia", un Templo Masónico del Universo virtual, lugar en el ciberespacio donde conviven ciudadanos de todo el mundo, por supuesto, todos Francmasones.

> Los hechos anteriores, demuestran que la Masonería no sólo se remite a la asistencia formal y física en los Talleres. La Internet y el ciberespacio brindan al Masón del siglo XXI las herramientas para la comunicación que le permite alcanzar una perspectiva más amplia en cuanto a la práctica y conocimiento de la Orden. Este fenómeno, que ya tiene unos rasgos definidos en los países del primer mundo o industrializados, donde nuestra Institución exhibe un desarrollo altamente calificado, prueban el vertiginoso ascenso de una realidad, conocida como "realidad virtual".

> Lamentablemente, este "monstruo" de la Masonería en Internet tan sólo se limita a iniciativas personales de algunos QQ:. HH:. con inquietudes futuristas en nuestras Grandes Logias Latinoamericanas, entre ellas las de Colombia. Afortunadamente, la Muy Respetable Gran Logia del

Norte de Colombia cuenta con el concurso incondicional de varios HH:., quienes han logrado lanzar a nuestra Potencia Masónica a ese inefable mundo cibernético, dándola a conocer por estos medios electrónicos. Más de sesenta mil visitadores de nuestra página IPH: Alberto Donado Comas, web corroboran este hecho.

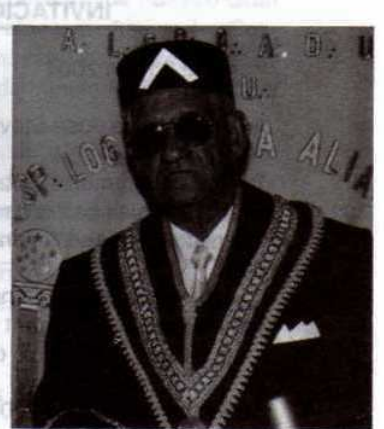

**Gran Maestro** 

Pero, no todo lo que acontece en ese espacio cibernético brinda atmósferas favorables a nuestra Institución. De la misma forma, encontramos los viejos y conocidos detractores de la Francmasonería. Léase perseguidores, inquisidores y fementidos de la Orden, quienes. a través de este medio, se dedican a despotricar, calumniar, injuriar y tergiversar los principios básicos y fines de la Masonería. Es recomendable QQ:. HH:., por los mismos medios, difundir la verdadera misión y objetivos fraternales de nuestra augusta Institución.

La presente edición de la Plancha Masónica ha querido dar a conocer a sus lectores una información de carácter postmoderno, relacionado con la práctica de la Masonería a través de la Internet como otra alternativa. De cumplirse este hecho, muchas Confederaciones Masónicas. Grandes Orientes, Potencias Masónicas se unirían bajo un solo rito que podría ser un "Rito Cibernético", en el cual, tendrían espacio todos y cada uno de los Masones, incluyendo los autodenominados "Masones regulares", así como los "irregulares", dentro de un generoso espectro de fraternidad.

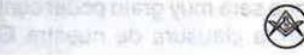

Septiembre, 2001 - Masénica

### **CORRESPONDENCIA RECIBIDA**

no struum aid

event as abando

**MERGHING** 

**INVITACIÓN A PARÍS** 

Paris, le 26 juin 2001

A l'attention de José Stevenson Collante

T. R. G. M., mon T. C. F., and all an

J'ai le plaisir de t'informer que le Convent du Grand Orient de France se tiendra à París du 6 au 8 septembre 2001.

Les membres du Conseil de l'Ordre et moi-même serons particulièrement heureux et honorés de te recevoir à la Cérémonie de clôture qui aura lieu:

Samedi 8 septembre 2001 à 18 h 30 Au Temple constitué: **antiperent au Temple constitué: Hôtel Sofitel St Jacques** todostaj das 17 bd St Jacques-75014 Paris (Métro Glacière) en son de la provincia de la provincia de la provincia de la provincia de la provincia de la

ainsi qu'au banquet qui suivra.

Je te remercie de bien vouloir me faire connaître la composition de ta délégation à cette cérémonie ainsi qu'au banquet qui suivra, avant le 17 août 2001, par courrier ou télécopie (voir feuille jointe).

En attendant le plaisir de t'accueillir, je te prie de croire, T., R., G., M., mon T., C., F., en l'assurance de mes sentiments frat:.

Alain Bauer al albrentibus offerm administration Grand Maitre Grand Orient de France

**SHIP SOLON** 

**INVITACIÓN A QUITO** 

Or:. de Quito, 21 de julio de 2001 (e:.v:.)

sue t, regono a 1% dereggen sombe

Muy Q:. y R:. H:. Iván Herrera Michel **Gran Canciller** Gran Logia del Norte de Colombia

Muy Q:. H:.

Recibe nuestros fraternales saludos. Te reiteramos que será muy grato poder contar con vuestra presencia en la clausura de nuestra Gran Asamblea el 19 de

it industry and the motion of the motion of

moo la , homelugu ann

Maschica · Septiembre, 2001

agosto de 2001 (e:.v:.) en Concepción, Chile. Transmite nuestros saludos al Q:. y R:. H:. Guillermo Bolívar Barrios, en el deseo de éxito en sus altas funciones.

Recibe nuestro invariable afecto y fraternales saludos.

S: F: U:

**Rolando Moya Tasquer** Ser:. Gran Maestro Gran Oriente Latinoamericano

ecurrent alt initialmental

#### **INVITACIÓN A MÉXICO**

Q: H: Julio wive let sh sinent QQ:. HH:. todos

himil

**ASS** 

Recibid un T:. A:. F:. y el Sal:. Frat:. de los HH:. de mi Mad:. Log:. "Independencia" No. 17 al Or:. de Oaxaca de Juárez, Oax. Méx. quien por mi conducto los invita a la Ceremonia de nuestro CXV Aniversario de labores ininterrumpidas desde su fundación el 8 de septiembre de 1886 E:. V:.

La celebración se llevará a cabo el próximo día 18 de septiembre, recibid todos una calurosa invitación de nuestro Muy Resp:. Gr.. Maest:., el V:. H:. Carlos Hernández Montesinos y de nuestro V:. M:. el V:. H:. Juan Gil para contar hoy y siempre con una plaza entre nos:.

La Tenida será Blanca y al término habrá un acto cívico cultural en nuestro Templo y edificio sede, cita en las calles de Murguis No. 225 (Centro) de este Or.. a las 20:30 hrs.

Como siempre, os reitero mi respeto y cariño de siempre.

Frat: Hermano Pedro Past-Master

Por una FE perseverante en los ideales, una ESPERANZA inagotable en alcanzarlos y por el AMOR que le debemos a la humanidad.

#### **INVITACIÓN A BUCARAMANGA**

**HARD**  $L$ : P:. H:. Alberto Donado Comas Del:, del Sup:, Con:, en ese Vall:.

user" omas seissitio (bi

Reciba un cordial saludo y un abrazo Mas:.

Con el fin de estrechar nuestros lazos de amistad y haciendo gala de la fraternidad emblema de nuestra Orden y del significado simbólico de nuestra cadena de unión, tengo el gusto de invitarlo al evento "Encuentro de Gran Oriente por la Fraternidad" a realizarse los días 18 y 19 de agosto del presente año, en esta ciudad, en el cual contaremos con la presencia de una delegación del Sup:. Con:. del grado 33 y último del R:. E:. A:. y A:. para Colombia, en cabeza del Sob:. Gr., Com., I., P., H., Óscar Sierra Sabalza y de la G., Log:. Central de Colombia, quienes confirmaron su asistencia. El programa a seguir es el siguiente:

Sábado 18 de agosto, recepción de delegaciones Horas de la mañana

Ten:. de Gr:. Or:. 4:00 p.m.

Cena y ágape 8:00 p.m.

Domingo 19 de agosto: Paseo 9:00 a.m.

Lunes 20 de agosto: Regreso de delegaciones

Esperamos haga extensiva esta invitación a la Gr.. Log:. del Norte de Colombia y a los HH:. que usted considere puedan y deban venir, si ustedes a bien lo tienen nos gustaría contar con la presencia de las QQ:. Cuñadas.

Adjunto datos del hotel que escogimos para su hospedaje.

Atento a cualquier inquietud, con sentimientos de solidaridad y aprecio fraternales, quedo del V:. H:. como su S:. S:. S:. De antemano agredezco su colaboración y asistencia.

Fraternalmente,

Luis Evaristo Ardila Chacón Sec:. Guar:. SS:. y TT:. Resp:. Log:. Santander y Omaña Gran Log:, Central de Colombia

#### **DE PUERTO RICO**

19 de mayo de 2001

V:. H:. Guillermo Bolívar Barrios R., G., M., de la G., L., del N., de Colombia Calle 80 No. 42E-14 Barranquilla, Colombia

M:. R:. G:. M:.

Reciba usted nuestro T:. A:. F:. y nuestros más

sinceros saludos para todos los HH:. de esa Obediencia.

Me dirijo a usted para comunicarle que al ser elegido G:. M:. de la Gran Logia Nacional de Puerto Rico he sometido a la consideración de nuestro Gran Consejo el borrador de Tratado de Amistad y Solidaridad que teníamos en nuestro poder desde hace dos años y que no había sido tramitado. El mismo fue aprobado por unanimidad.

Favor de enviarnos uno, debidamente firmado por usted, para nosotros proceder en el mismo sentido y devolvérselo firmado y sellado. En la copia que nosotros tenemos figura como GM, nuestro QH:. Iván Herrera, que era entonces R:. G:. M:.

Sin otro particular y en espera de noticias quedo,

Fraternalmente. Dr. Edgar Martínez Masdeu **Gran Maestro** 

ooOoo

M:. QQ:. HH:.

Por este medio, la Gran Logia Nacional de Puerto Rico tiene a bien comunicarles el cuadro de sus Grandes Oficiales para el año 2001, electos a finales del mes de febrero del año en curso.

#### **CUADRO LÓGICO AÑO 2001**

**GRAN MAESTRO** 

- H:. Edgar Martínez Masdeu DIPUTADO GRAN MAESTRO
- H:. Jorge Morales Concepción **GRAN PRIMER VIGILANTE**
- H: Carlos Toro Vizcarrondo **GRAN SEGUNDO VIGILANTE**
- H:. Juan B. Giusti de Jesús **GRAN SECRETARIO**
- H:. José L. Rodríguez Santana **GRAN TESORERO (Pro-tempore)**
- H:. John Forbes Eckinger **GRAN ORADOR**
- H:. Nemesio Sotillo Montalvo **GRAN HOSPITALARIO**
- H:. Felipe Ortíz Febres **G:. MAESTRO DE CEREMONIAS**
- H:, Víctor Mestre Mujica **GRAN PRIMER DIÁCONO**

Septiembre, 2001 - Maschnica

- H:. José Santiago Merced **GRAN SEGUNDO DIÁCONO**
- H: John Forbes Quiles
- G:. GUARDA TEMPLO INTERIOR
- H: Juan H. Matos
- G: SE: DE RE: EXTERIORES H: Fernando Milán Suárez
- **VENERABLES MAESTROS**
- H: Nemesio Sotillo Montalvo ori on sup y sons eob
	- Re:. Lo:. Sol de Libertad #1 Favor de enviam
- H: John Forbes Quiles
- sentosen anno befeir Re:. Lo:. Independencia #3 H: Carlos Toro Vizcarrondo
- Re: Lo: Simón Bolívar #9 1:2 P seoname are eup immedia

#### oboco astrono de Gueso no visitorios esterile -**DE LA UNIVERSIDAD LIBRE**

omeinet sup beblue

outnest new

**HH 00 M** 

方面研究

**CHAIN ALBANY** 

Barranquilla, 6 de julio de 2001

#### Señores

neroma po

Sociedad Hermanos de la Caridad Calle 47 No. 35-203 Sede Administrativa Barranquilla

Apreciados señores: en el proporcional de la proporcional de la proporcional de la proporcional de la proporcional de la proporcional de la proporcional de la proporcional de la proporcional de la proporcional de la propor

Tenemos el agrado de acusar recibo de la donación de las publicaciones: middien and an

-Plancha Masónica. Año 2 No. 7. -El Misionero. Año 10 No. 37. Junio de 2001.

Esperamos nos sigan teniendo en cuenta en la lista de envíos, ya que es de gran utilidad e interés para nuestros usuarios.

United Main special control as could spred ... His

**STMAJION REMINI MARE** 

rinali eli imilio. 8 nont . H

**OVANTERIOR HARD** 

Atentamente,

H. Callas Thra Vegenery (a) Esperanza Rojas Pradilla Directora Biblioteca Universidad Libre Seccional Barranquilla neinsä saunitafiat isotati

#### **FELICITACIONES DESDE VENEZUELA**

( MARIPORTER-OFF) ORGHQ23T MARIE

Newsell Scribbe Montage Q:, H:, **OIRA IATI92OH MARE** Iván José Herrera Gran Canciller, Gran Logia del Norte de Colombia:

Q:. H:. en nombre de la Gran Logia de la República Bolivariana de Venezuela reciba un afectuoso saludo extensivo a todos los QQ:. HH:. que conforman esa Gran Potencia, en especial al Gran Maestro Alberto Donado Comas y a su Diputado Gran Maestro Luis E. Carrasquilla Cruzado.

Hacemos eco de vuestro júbilo, por la elección de vuestras Dignidades y Oficiales. De la misma forma es sumamente placentero para esta Gran Logia, comunicarles la Elección de nuestro Gran Maestro, resultando electo el Q:. H:. Luis Porfirio Maiz Pinto.

Hacia la luz por el estudio, la meditación y el trabajo creador.

in advaña

m.s. 00th obesift cotation so is a approved

Año 178º de su fundación

Juan Francisco Campos Gutiérrez Gran Secretario

#### **FELICITACIONES DESDE** EL GRAN ORIENTE LATINOAMERICANO

Muy Q:. y Resp:. H:. Alberto Donado Comas Muy Respetable Gran Maestro

Q: y Resp:. H:. Luis E. Carrasquilla Cruzado Diputado Gran Maestro

Muy Q:. y Resp:. H:. Iván Herrera Michel Gran Canciller **Canciller Canciller** 

Gran Logia Del Norte de Colombia Or.. de Barranquilla

Muy Queridos y respetados Hermanos:

Con alegría hemos recibido vuestra información acerca de la elección en plena armonía de nuevos dignatarios de vuestra Obediencia.

Queremos hacerles llegar nuestros fraternales deseos por un período lleno de armoniosas realizaciones y fructífero crecimiento de la G:. L:. N:. de Co-Iombia. Esperamos continuar intensificando nuestras fraternales relaciones por la Mas:. universal y por el Bien de la Humanidad.

Que la Fuerza, Belleza y Sabiduría los acompañen.

widowdo C silking and

Reciban nuestro T. A. F.

S:. F:. U:. Rolando Moya Tasquer Ser:. Gran Maestro Gran Oriente Latinoamericano

Maschica · Septiembre, 2001

# A mis queridos **Hermanos**

#### Informe del Past Gran Maestro de su periplo por Europa

#### Guillermo Bolívar Barrios, 33º **Past Gran Maestro**

Os quiero llevar mi reconocimiento y gratitud por el apoyo y la simpatía que en el desarrollo de nuestros programas hemos recibido.

En primer término, quiero informar que el Congreso de Clipsas realizado en Estambul, Turquía, del 24 al 28 de mayo de 2001, fue un éxito en todos y cada uno de los puntos desarrollados en su programa. El acto inaugural fue apoteósico en el es-

plendor magistral de su celebración.

Nuestra delegación, que representó a la Gran Logia del Norte de Colombia con sede en Barranquilla, fue recibida con distinción y sinceras manifestaciones fraternales por las diversas Obediencias representativas de los Grandes Orientes del mundo. Las reuniones evacuaron la agenda establecida en sus distintos aspectos, desarrollándose el tema asignado, "Integrismo y Masonería" en forma amplia, ilustrativa, y enfocado hacia aquellas latitudes del mundo en

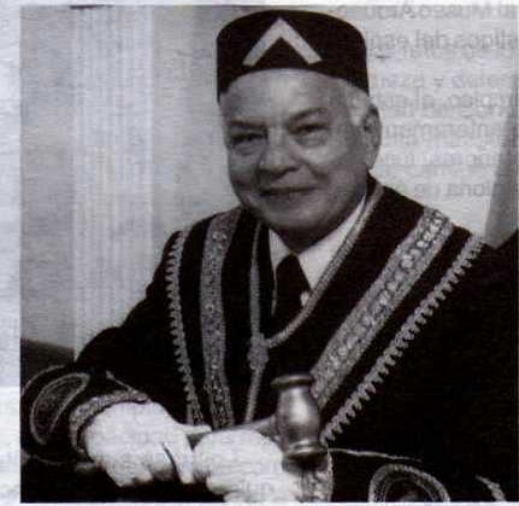

**Guillermo Bolívar Barrios, 33' Past Gran Maestro** 

Tenida de Iniciación en la Logia "Murat" que nos impresionó por su solemnidad y la dirección ejemplar por la observancia de su Liturgia.

Igualmente, fuimos partícipes e invitados de honor en el 35° aniversario de la fundación de la Muy Respetable Gran Logia Liberal de Turquía, con sede en Estambul, magno acontecimiento realizado con una asistencia nuevamente multitudinaria. El Gr.. Maest:. H:. Murat Ozgen Ayfer, dirigió los trabajos, llevando el saludo fraternal y los mejores votos de progreso y bienestar a todas las naciones represen-

> tadas por sus respectivas Grandes Logias.

Sobra el comentario al señalar, que detrás de estos eventos formales y el debido desarrollo de cada suceso, la fraternidad, el dilecto trato entre los hermanos y hermanas de las distintas delegaciones, se exteriorizó vivamente en los programas alternativos de brindis, cenas y paseos en el prodigioso marco de la ciudad de Estambul, centro y cuna de civilizaciones, siendo acogidos con las más cálidas y efusivas manifestaciones de hospitalidad.

Con el grupo de Grandes Maestros de habla castellana nos identificamos en nuestros preceptos y requerimientos de

donde aún, el imperio del buen juicio y de la razón es escamoteado por el dogmatismo y la prevalencia del fundamentalismo.

Nuestro Gran Canciller, Q:. H:. Iván Herrera Michel, desarrolló la ponencia de la Muy Resp:. Gr.. Log:, del Norte de Colombia, la cual, en traducción simultánea, fue llevada al francés y al inglés, mereciendo los más cálidos elogios.

A más del Coloquio de Clipsas, se celebró una

progreso que nos son comunes y nos alegramos de encontrar en la "Proclamación y Llamamiento de Estrasburgo" plena identificación con su enseña y consigna: "Por una absoluta libertad de conciencia", sabiendo que el camino es el laicismo y la tolerancia, en éstos, nuestros tiempos modernos.

La nueva sede para el próximo Congreso de Clipsas será la ciudad de Curitiva, Brasil, y la presidirá la Gran Logia Unida de Paraná, siendo nuestro fu-

Septiembre, 2001 . Mäsenica

turo anfitrión el Hermano Jefferson Scheer. El tema propuesto será "Ética y Masonería: el Masón entre la duda y la certeza", coloquio que se celebrará del 9 al 12 de mayo de 2002.

#### **En Grecia**

El lunes 28 de mayo, con la mente aún más alborozada por todo lo acontecido en Estambul, partimos a la vecina ciudad de Atenas, Grecia, impelidos por aquel anhelante deseo que tenemos todos de repasar lugares y sitios que fueron hitos en el desarrollo de nuestra civilización. Arribamos al Aeropuerto Internacional de Atenas, con el clima suave y benéfico del Mediterráneo, en un espléndido día de sol primaveral; tantos lugares, sitios históricos, ruinas que fueron escenarios de los portentosos acontecimientos que la historia ha traído a través de nuestros días, deslumbraron nuestros sentidos.

El día 29 de mayo, en contra de lo que hubiéramos podido imaginar nos encontramos ascendiendo la colina de la Acrópolis en procura de llegar al glorioso templo de Atenea y las ruinas del Partenón, el Templo de las Cariátides y la visita al Museo Arqueológico que se alzan como fieles testigos del esplendor de la época de Pericles.

La visita al Templo de Zeus Olímpico, al estadio de la Atenas clásica, reconstruido enteramente en mármol para unas olimpíadas posteriores, luce espléndido y majestuoso evocando la gloria de épocas pasadas.

Una visita al puerto "El Pireo" y una noche de espectáculo del folclor griego hicieron el complemento de esta permanencia en Grecia, que se vio culminada con una visita a la isla de Hydra, a escasa hora y media del puerto en el deslumbrante e indescriptible azul del Mar Egeo.

#### En la Gran Logia Unida de Inglaterra

En la tarde del sábado 2 de junio, completamos nuestra gira descendiendo en el Aeropuerto Gatwick en Londres. Yendo a través de algunas de las autopistas secundarias y, en tránsito a la ciudad de Bath, cuán grande sería nuestra sorpresa al tropezar a la altura del camino con las ruinas milenarias y enigmáticas de Stonehegen, bajamos del automóvil para observarlas de cerca en su grandeza y volvernos a preguntar en el tiempo, ¿qué objetivo debió cumplir, ante la magnitud de tan grande y desmesurado esfuerzo, la erección de estos monolitos de grandes dimensiones de granito pulido en la rusticidad de la edad de piedra? Mas es ab atimul dipodratic el

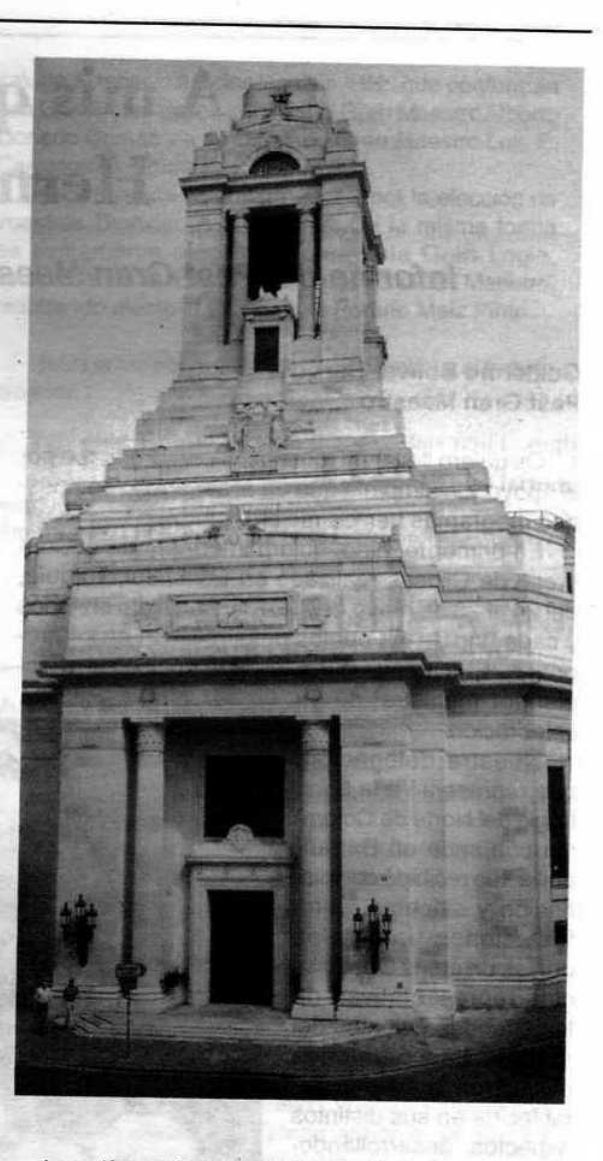

Los días subsiguientes, mandatorio para cualquier turista que se precie, recorrimos los lugares de interés, para lo cual, Inglaterra es un país único: su campiña, su naturaleza, la tradición de su gente, su acervo histórico y cultural, donde sus castillos, abadías, museos y monumentos hablan por sí mismos de la grandeza de esta nación.

Un hecho imperecedero y de grata recordación es para nosotros la visita al gran edificio de la Gran Logia Unida de Inglaterra: majestuosa, soberbia y bella obra que recorrimos con interés. Su espaciosa y amplia Biblioteca con manuscritos y documentos centenarios, avalan la grandeza de la Institución Masónica. Su Museo enriquecido por infinidad de

Masonica · Septiembre, 2001

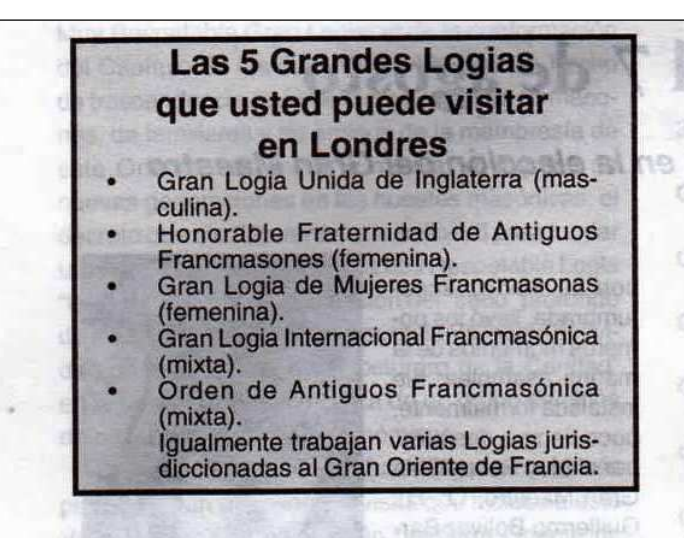

objetos, medallas, obsequios y artículos varios intercambiados como ofrendas entre las distintas potencias Masónicas y Grandes Orientes, al igual que presentes de Grandes Maestros de los distintos rincones del mundo. Estandartes, joyas y emblemas de la Gran Logia Unidad de Inglaterra que, a través de la historia, ha presentado en distintas épocas.

Fuimos invitados por el Gran Secretario, en nuestra condición de Gran Maestro de la Gran Logia del Norte de Colombia con sede en Barranquilla, a firmar el "Libro para los Visitantes Ilustres" y luego, a recorrer las instalaciones, vestíbulos, salones, logias anexas y galerías de retratos pictóricos de los Grandes Maestros y Protectores Reales de la monarquía inglesa, miembros ancestrales de la Gran Logia Unida de Inglaterra.

Por último, quedamos deslumbrados, junto a otros Hermanos Masones que integramos el grupo, ante el magno y majestuoso Templo de la Gran Logia Unida de Inglaterra, con capacidad para más de 8000 personas, con espacioso lugar para un coro y un órgano musical. La sobriedad, la grandeza, a más de las riquezas de los mármoles y el decorado, impresionan a cualquier mortal.

Absortos, al salir fuimos informados del nervio y motor de la Gran Logia Unida de Inglaterra; cuáles son sus diversas y múltiples obras de beneficencia y filantropía, ya sean llevadas en sus desvelos a la juventud, a los ancianos, a los hospitales o a la rehabilitación de los menos favorecidos.

Para terminar, queridos hermanos, os quiero presentar un parte absolutamente favorable, en el convencimiento, de que la Masonería se yergue hoy fuerte y poderosa como ayer, y como siempre, presta

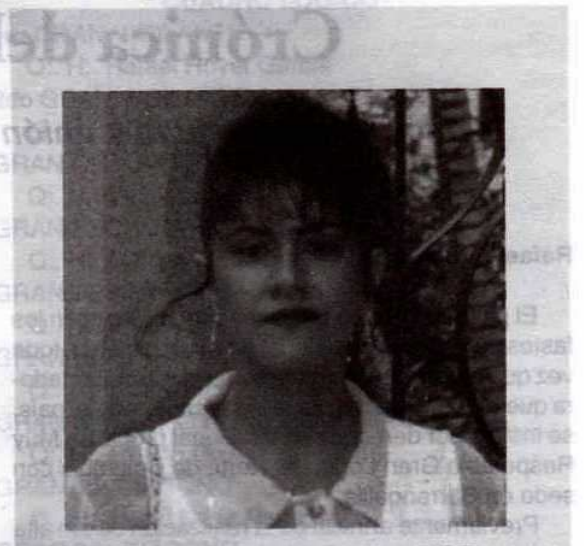

Esperanza de Silva, nueva Presidenta del Costurero de Caridad para el período 2001-2002

a los retos de los nuevos tiempos, enarbolando con firmeza y determinación la enseña de "Absoluta Libertad de Conciencia", armados sólo con la herramienta maestra de la Tolerancia y prosiguiendo el recto camino del Laicismo.

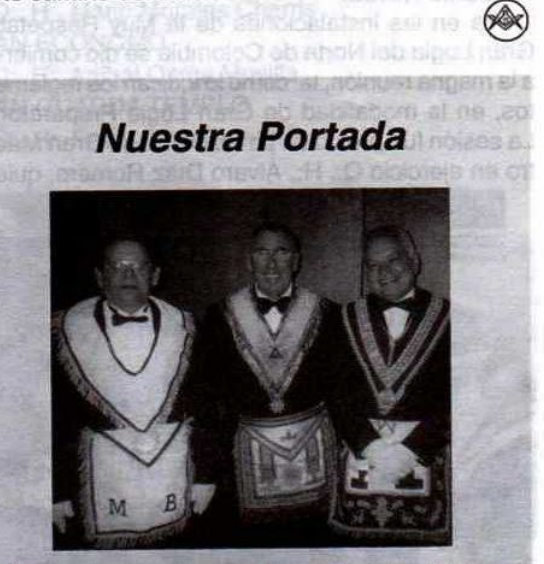

De izquierda a derecha los QQ:. HH:. Felipe Jánica M., Murat Ozgen, Gran Maest:. de Turquía y Guillermo Bolívar B. en Estambul.

Septiembre, 2001 - Masénica

# Crónica del 7 de agosto

Armonía, unanimidad y unión en la elección del Gran Maestro

#### Rafael Fulleda, 32°

El pasado 7 de agosto, fecha memorable en los fastos de la vida institucional de nuestra patria, toda vez que en ella conmemoramos la jornada libertadora que rubricó la lucha por la independencia del país, se instaló por derecho constitucional propio, la Muy Respetable Gran Logia del Norte de Colombia con sede en Barranquilla.

Previamente al inicio de la realización de tan alta convocatoria, se llevó a cabo, en los predios del Cementerio Universal de Barranquilla, una peregrinación hacia el recién inaugurado Mausoleo Masónico, con el fin de colocar una ofrenda floral en homenaje a los Hermanos en el Oriente Eterno por parte de la serenísima Gran Logia de Lengua Española de Nueva York. El evento contó con la presencia de un considerable grupo de Hermanos y del representante de esa potencia masónica, el Q:. H:. Dante Novoa.

Ya en las instalaciones de la Muy Respetable Gran Logia del Norte de Colombia se dio comienzo a la magna reunión, tai como lo indican los reglamentos, en la modalidad de Gran Logia Preparatoria. La sesión fue presidida por el Diputado Gran Maestro en ejercicio Q:. H:. Álvaro Díaz Romero, quien, con su fluidez acostumbrada, llevó los primeros momentos de la magna asamblea: fue instalada formalmente. poco tiempo después. por el Muy Respetable Gran Maestro, Q:. H:. Guillermo Bolívar Barrios, quien solicitó a la concurrencia, saludos protocolarios de orden para el Q:. H:. Dante Novoa, representante de CLIPSAS, presente en la Tenida, quien, a

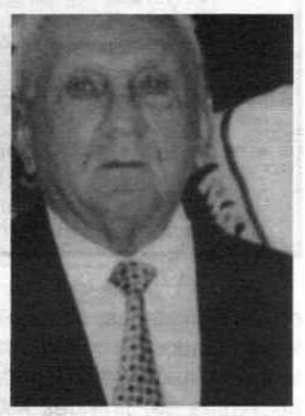

Luis E. Carrasquilla Cruzado, Diputado Gran Maestro

su vez, retribuyó fraternalmente el saludo dispensado entre CCol:.

Continuando el trabajo del alto cuerpo legislativo, el Muy Respetable Gran Maestro dio curso a la lectura de su informe, el cual se basó particularmente, en una recordación de los decretos y resoluciones emitidas por la Gran Maestría durante la vigencia masónica 2000 a 2001. Entre ellos, es pertinente destacar el de la edición y publicación de la Constitución Masónica y Estatutos generales de nuestra

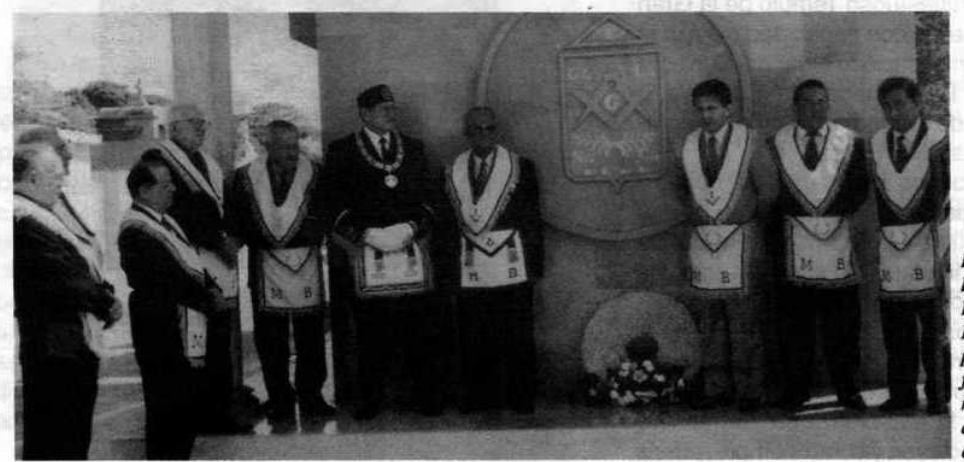

**El Gran Maestro** Dante Novoa, de la Gran Logia de la Lengua Española en Nueva York presenta una ofrenda floral ante el mausoleo masónico de la Gran Logia del Norte de Colombia el 7 de agosto de 2001

Masonica · Septiembre, 2001

Muy Respetable Gran Logia; el de la conformación del Capítulo de las Juventudes Masónicas, hecho de trascendencia que involucra a los hijos de masones, de familiares y de amigos de la membresía de este Oriente, con miras a motivar el ingreso de nuevas generaciones en las huestes masónicas; el decreto que dio "luz verde" a la solicitud para fundar un nuevo taller en este Or.., la hoy Respetable Logia "Lealtad" #7" y el de la creación del "saco" profondo de educación con el fin de apuntalar la loable actividad de las señoras del "Costurero de la Caridad" en la educación y enseñanza de un grupo de niños de muy bajos recursos económicos.

Destacó igualmente el Gran Dignatario, en su puntual y claro mensaje, la visita que hiciese a este Valle Capital una delegación del Gran Oriente de Francia.

Al terminar su intervención el Q:, H:, Guillermo Bolívar B., resaltó y agradeció la enjundiosa labor de sus más cercanos colaboradores, entregando el mallete presidencial al Diputado Gran Maestro, quien despidió al alto dignatario saliente, entre columnas, con una triple batería con Red:. Prol:.

De inmediato se procedió a la escogencia de grandes DDig:. y OOf:. del cuerpo legislativo, cumpliéndose, en primera instancia, de acuerdo al Artículo Transitorio Primero de nuestra Constitución Masónica, la elección del Muy Resp:. Gran Maestro, cargo que se le confirió, por medio de una votación unánime y aclamatoria, al distinguido y Muy Q:. H:. Alberto Donado Comas.

Para ocupar la posición de Diputado Gran Maestro, fue electo por unanimidad el Q:. H:. Luis Emilio Carrasquilla Cruzado, quien, por mandato estatutario, siguió presidiendo la reunión.

A continuación, con una gran armonía y fraternidad, se llevó a cabo la elección de los demás grandes dignatarios y oficiales cuyos nombres insertamos seguidamente (ver recuadro) para el período masónico 2001-2002.

En las horas de la noche, la actividad fraternal culminó con la realización de una cena de gala a la cual concurrió un numeroso grupo de Hermanos con sus señoras esposas, evento que estuvo animado por uno de los grupos orquestales de nuestra ciudad.

**CUADRO LÓGICO 1er GRAN VIGILANTE** Q:. H:. Rafael Royet García 2do GRAN VIGILANTE Q:. H:. Guillermo Silva Caraballo **GRAN ORADOR-FISCAL** Q:. H:. Víctor Armenta Palacio **GRAN SECRETARIO (LEGISLATIVO)** Q:. H:. Alfonso Mendoza Alfaro **GRAN TESORERO** Q:. H:. Felipe Jánica Macías **GRAN HOSPITALARIO** Q:, H:, Álvaro Ruiz García **GRAN MAESTRO DE CEREMONIAS** Q:. H:. Fausto De Lima García **GRAN 1er DIÁCONO** Q:. H:. Pablo De la Peña Páez GRAN 2do DIÁCONO Q:. H:. Jorge Arciniegas Molina **GRAN 1er EXPERTO** Q:. H:. Víctor Rincones Manjarrés **GRAN 2do EXPERTO** Q:. H:. Rafael Reyes Ricardo **GRAN PORTA ESTANDARTE** Q:. H:. Plinio Páez Lindado **GRAN BIBLIOTECARIO** Q:. H:. Mario Morales Charris **GRAN ECÓNOMO** Q:, H:, Aníbal Osma Movilla **GRAN GUARDA TEMPLO** Q:. H:. Fredy Silva Fernández

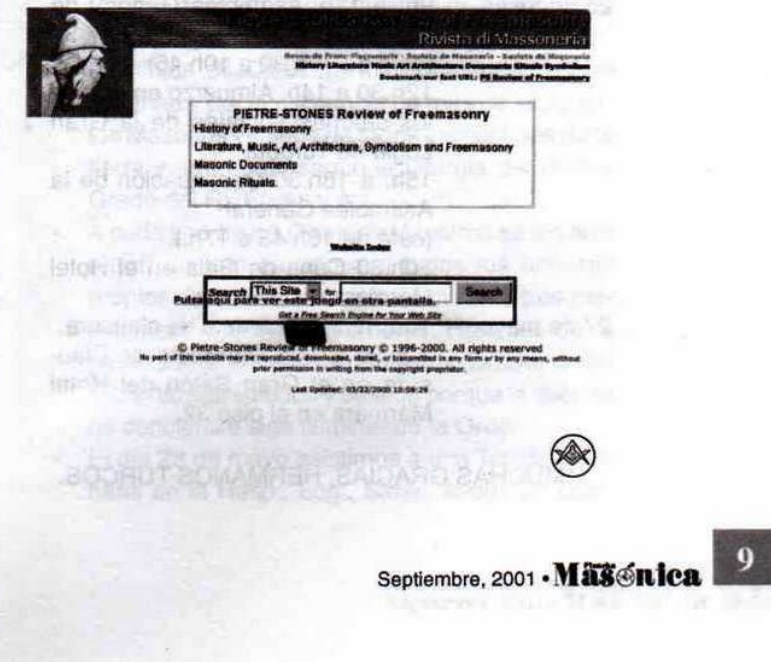

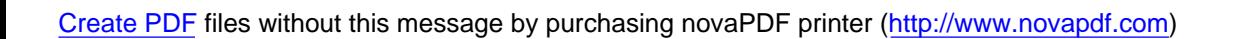

# Kardes Türkiere Tesekkü Ederim\* La Cita Universal de Estambul

## Iván Herrera Michel, 33° Magnus 1990 Hang

Viajando del occidente hacia el oriente, en el salón Ópera Mozart del Hotel Mármara en Estambul, la Gran Logia del Norte de Colombia asistió al 40° Coloquio y Asamblea General de Clipsas, bajo la invocación de la "Absoluta Libertad de Conciencia". El evento, que se celebró del 24 al 28 de mayo de 2001, reunió a un gran número de Grandes Logias y Grandes Orientes de Europa, Asia, África y América. La asistencia fue nutrida como de costumbre; el tema central, "Integrismo y Masonería" y el orden del día, el siguiente:

**DIRATERDES MARS** 

24 de mayo

25 de mayo

26 de mayo

Llegada al Aeropuerto Ataturk de Estambul. Traslado a hoteles. 18h. Cocktail de bienvenida en el Hotel Savoy, obsequio de la Gran Logia de Turquía. Coloquio Anual de Clipsas: "Integrismo y Masonería". 9h. a 12h.30 Coloquio (café de 10:45 a 11h.). 12:30 a 14h. Almuerzo en el Hotel Mármara. 14h. a 16h. Continuación del coloquio. 16h.30 a 18h.30 Crucero por el Bósforo en barco privado. 9h. a 12h. Asamblea General de **CLIPSAS** (café de 10h.30 a 10h.45). 12h.30 a 14h. Almuerzo en uno de los salones sociales de la Gran Logia de Turquía. 15h. a 18h.30 Continuación de la **Asamblea General** (café de 16h.45 a 17h.). 20h.30 Cena de Gala en el Hotel Mármara.

27 de mayo

**18 Mica - Septiembre, 2001** 

10h. Tenida solemne de clausura. 12h.30 a 14h. Banquete de Clausura en el Gran Salón del Hotel Mármara en el piso 32.

\*MUCHAS GRACIAS, HERMANOS TURCOS.

28 de mayo Excursión de un día por Estambul con almuerzo en el Palacio Topkapi y visita al Gran Bazar Turco para compras.

Aparte de lo anterior, la Gran Logia de Turquía invitó a los Masones que llegaron el 23 de mayo a una Tenida de Iniciación de la Resp:. Log:. Simb:. Murat No. 35-1, a la cual asistieron cerca de 150 Hermanos y Hermanas de todo el mundo. A esta ceremonia concurrieron, como representantes de la Muy Respetable Gran Logia del Norte de Colombia, el Gran Maestro Guillermo Bolívar y su Gran

## **EL OTRO CONGRESO DE MADRID**

Del 25 al 27 de mayo de este año, un puñado de Grandes Maestros y delegados de Grandes Logias de Iberoamérica se reunieron en Madrid, España, para celebrar en el Hotel Eurobuildin, el V Congreso Iberoamericano de Grandes Logias, esta vez, bajo el rótulo de "Mundial" por la circunstancia de haber sido invitadas la Gran Logia Unida de Inglaterra y una de las Grandes Logias que funcionan en Irlanda. Este grupo de Grandes Logias Iberoamericanas se viene reuniendo cada dos años, siendo la anterior sede Brasil en 1999, en donde se contó con una mayor

asistencia que la de este año. El evento tuvo como anfitrión a la Gran

Logia de España, y en él se habló un doble lenguaje: Mientras oficialmente se invitaba a fortalecer el grupo, que se ha dado a la tarea de identificarse como "regular", en conversaciones privadas y en los eventos sociales, se oían voces a favor del pleno reconocimiento entre todos los Masones del mundo, incluidas las Masonas, habida cuenta de que, numéricamente, las "otras obediencias irregulares"

son mayoría en el mundo. Finalmente, los actos se llevaron a cabo con gran solemnidad y los asistentes se

despidieron fraternalmente.

Tesorero Felipe Jánica Macías, quienes, ubicados en el Oriente, fueron condecorados con la "Medalla al Mérito Murat". La nuestra, nos la entregaron en la Tenida de Clausura. Murat, en el idioma turco significa "Luz".

#### Para resaltar

- La ponencia de la Gran Logia del Norte de Colombia titulada "El Integracionismo como respuesta a los grandes temas integristas de la Historia" fue recibida con aplausos y circuló en idioma español e inglés. Algunos Grandes Maestros solicitaron permiso para reproducirla en sus países. Naturalmente, se les concedió.
- Los Grandes Maestros que conocen la situación de la Orden en Colombia lamentan que el fundamentalismo y el dogmatismo la hayan afectado.
- Presentaron ponencias, en su orden, sobre el tema "Integrismo y Masonería", las Grandes Logias de Turquía, Holanda, Nueva York, Luxemburgo, del Norte de Colombia, Chile, Italia,

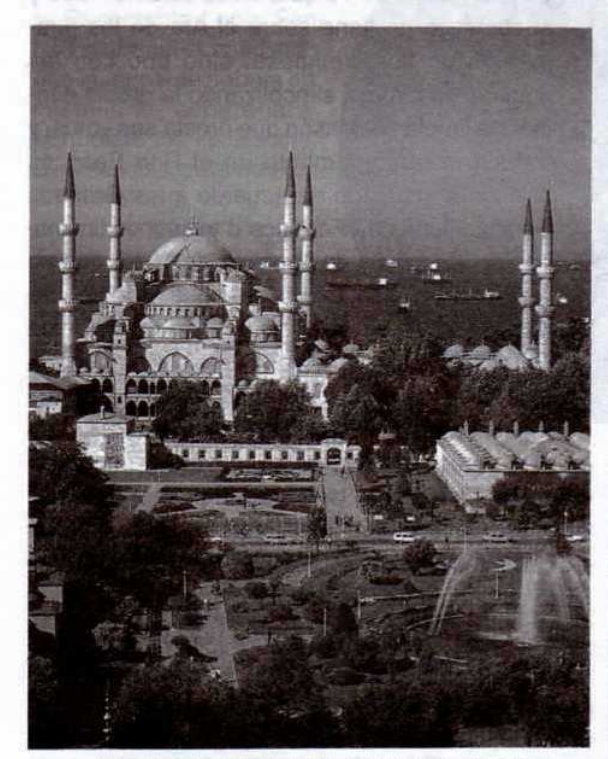

Panorama de Estambul, con el Bósforo en el fondo

Simbólica de España y Grecia.

- Todas las intervenciones eran traducidas simultáneamente al inglés, francés y español, así como los comentarios y debates que se ocasionaron alrededor de ellas.
- Se organizaron grupos de trabajos al final, para debatir las conclusiones del evento, uno trabajó en idioma inglés, otro en francés y el tercero en español. Luego hubo una puesta en común también con traducción simultánea. Nadie pasó trabajos por razones de comunicación. à.
- Se firmó un acuerdo de cooperación dirigido a organizar programas de interés social entre el Gran Oriente Latinoamericano y la Gran Logia del Norte de Colombia.
- La próxima asamblea de Clipsas será en el Oriente de Curitiva, Brasil, en mayo de 2002 y tendrá como anfitrión a la Gran Logia Unida del Paraná, con quien la Gran Logia del Norte de Colombia firmó un convenio dentro del marco de la 38° Asamblea realizada en Montreal, Canadá, en mayo de 1999.
- No existe otra cadena de unión universal diferente a Clipsas.
- El tema de la Asamblea de Clipsas de 2002 será "Ética y Masonería: El Masón entre la duda y la certeza".
- Se aprobó el ingreso de la gran Logia Central del Líbano, de la Gran Logia Mixta de Brasil y de la Orden Masónica Internacional Delfi de Grecia.
- Se eligieron como nuevos Vicepresidentes de Clipsas a los Grandes Maestros del Congo y de Turquía.
- La tenida de Clausura fue majestuosa por lo solemne y por la asistencia de más de seiscientos Masones venidos de todos los confines de la tierra y se trabajó según la Liturgia del Primer Grado del R:. E:. A:. y A:.
- A cada uno de los Grandes Maestros se les hizo entrar de uno en uno con todos los honores propios de su alta investidura, durante tres majestuosas e inolvidables horas. Hizo uso de la palabra el Gran Maestro Guillermo Bolívar quien presentó sus saludos y deseos porque la libertad de conciencia siga iluminando la Orden.
- El día 28 de mayo asistimos a una Tenida Ordinaria en la Resp:. Log:. Simb:. Aydin, en com-

Septiembre, 2001 - Masénica

pañía del Q:. H:. Felipe Jánica Macías. Se nos hizo pasar al Oriente y fuimos invitados luego a compartir manteles con los 73 Hermanos asistentes. En esta ocasión hizo uso de la palabra en idioma inglés el Q:. H:. Felipe Jánica para agra-

decer las atenciones recibidas.

Las publicaciones de la Gran Logia del Norte de Colombia y su envío oportuno fueron resaltadas por los Grandes Maestros asistentes. Se han publicado algunos de sus artículos en varios países y se nos solicitó artículos para revistas de Italia y España.

Previa a la Asamblea de Estambul, el Bureau se reunió en Italia dos veces: en Palermo en noviembre de 2000 y en Roma en marzo de 2001, con el fin de coordinar la intensa actividad internacional de Clipsas.

La participación y colaboración de los miembros de la Gran Logia de Turquía fue digna de todo elogio. No quedó detalle por atender y los asistentes a la Asamblea celebraron con un prolongado aplauso la organización de la parte operativa del evento. Todas las carpetas, papelería, bolígrafos, recordatorios, buses, taxis, reservas hoteleras, etc., estuvieron a tiempo y los eventos sociales contaron con una impecable etiqueta. Causó admiración la cantidad de publicaciones que producen en varios idiomas, libros, revistas y folletos y la gran fraternidad que existe entre

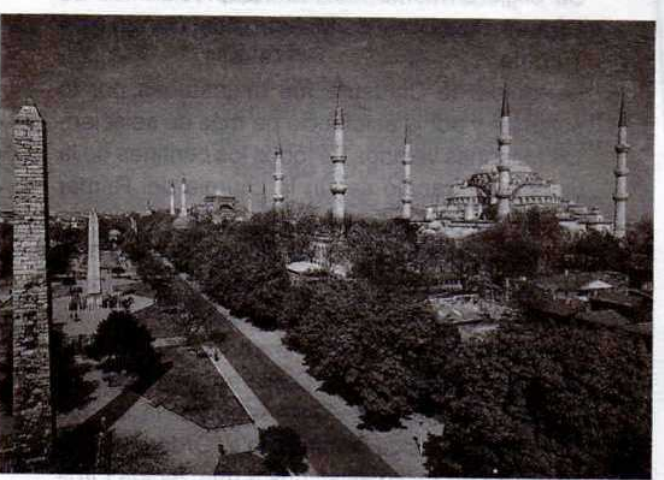

El Hipódromo, la Mezquita Azul, el museo de la Hagia Sophia v la Fuente Alemana

#### **Las 5 Grandes Logias** que usted puede visitar en Estambul

- Gran Logia Liberal de Turquía (mixta).
- Gran Logia de Turquía (masculina).
- Gran Logia de Francmasones Turcos (mixta).
- Gran Logia Femenina de Turquía (femenina).
	- Gran Logia de Turquía de Libres y Aceptados Masones (masculina).

sus Masones y Masonas.

- Cada día trabajan cinco Logias en cada uno de sus cuatro templos, en diferentes horarios y toda Tenida, sin importar su objeto y clase, termina, dentro del mismo edificio con una masticación en el salón social más cercano con entrada, plato fuerte, postre y vino.
- La Gran Logia de Turquía en su carácter laico y adogmático no tiene sobre el Ara de los juramentos un libro religioso, sino uno con las páginas en blanco, simbolizando la propia conciencia limpia del Masón que presta sus votos, y trabaja mayoritariamente en el Rito Escocés Antiguo y Aceptado de acuerdo a las Grandes Constituciones de Federico II y las modificaciones del Convento de Lausana de 1875, que no ordenan otra cosa. Consideran que lo de un libro religioso fue un invento de la Gran Logia Unida de Inglaterra sin ningún asidero en la Masonería Operativa ni justificación entre librepensadores.

Finalmente, mientras el Gran Maestro Guillermo Bolívar partió para Grecia e Inglaterra, en donde visitó la Gran Logia Unida de Inglaterra, siendo atendido espléndidamente e invitado a firmar el libro de visitantes ilustres, el Q:. H:: Felipe Jánica Macías viajó al Oriente de Barcelona, España, para asistir a la Gran Asamblea de la Gran Logia Simbólica de España, la de mayor membresía en ese país, y nosotros salíamos rumbo a Italia y posteriormente a Colombia.

\*MUCHAS GRACIAS, HERMANOS TURCOS.

Mäschica · Septiembre, 2001

# M@sonerí@.net

Un nuevo estilo de hacer Masonería se expande por el mundo

#### Iván Herrera Michel, 33° and the contract of the contract of the contract of the contract of the contract of the contract of the contract of the contract of the contract of the contract of the contract of the contract of t **SECOND ARRANGEMENT CONTROL**

Firence shi Sano aliter

Cada domingo, a las 2:30 p.m., hora colombiana. una gran cantidad de Masones y Masonas del mundo se reúnen a charlar, vía Internet, en idioma castellano, en un chat, desde el cómodo estudio de su residencia. La Tenida Blanca es coordinada por el Resp:. H:. José Sohlosser, Past Venerable Maestro de la Logia Fraternidad No. 62, desde el Oriente de Tel Aviv (Israel). La tenida se extiende durante una hora y sólo exige para participar el haber sido iniciado en la Orden.

Desde una hora antes. también todos los domingos. la Respetable Logia Simbólica Virtual "LogiaRed". que igualmente trabaja en castellano, congrega a HH: de todos los Ritos y Obediencias, para que en un ambiente de plena unión, se desarrolle una Tenida Ordinaria. Este ta-Iler se anuncia como "La Primera Logia Masónica Virtual en la Red", e informa que habiendo levantado Columnas bajo dispensa, el 21 de marzo de 1997. va cuenta con Carta Patente.

Si un Masón o un profano está interesado en adquirir libros relacionados con la Orden, puede acceder fácilmente a las librerías virtuales "Club Masónico del Libro" y "Triángulo Masónico del Libro". entre otras, y si lo que busca son mandiles, collarines, arreos filosóficos, anillos, relojes, corbatas, bolígrafos, botones, llaveros, collares, pisapapeles, banderines, camisas, correas, adornos o cualquier otro producto con símbolos Masónicos, también puede adquirirlos fácilmente a través de la web, desde su casa, con una tarjeta de crédito, y a precios cómodos.

Existen muchos otros sitios similares en inglés.

francés, italiano, portugués, alemán, etc., que se ofrecen de manera abierta, aunque tomando algunos la precaución de retejar al visitante. Y hasta una "Ciudad Masónica", llamada "Acacia", en la misma red, que vale la pena visitar.

Si la adquisición de artículos y ornamentos Masónicos en Internet es muy grande, apenas si se puede comparar con la cantidad de Grandes Logias, Grandes Orientes, Logias y Supremos Consejos, que se pueden visitar y a los cuales es

> posible enviar y recibir mensajes y enseñanzas. Por ejemplo: tan sólo el sitio denominado "Square and Compass" ofrece enlaces a cerca de 600 potencias y no es el único que lo hace, ni tampoco posee toda la información.

Estos son ejemplos sencillos de la nueva manera que brinda la Internet para que los Masones se relacionen, ofreciendo un concepto complejo, que excede la idea sencilla de estudiar la historia, la filosofía y el simbolismo de la Orden, redactar planchas, compartir en fraternidad y hacer provección social: y aunque la web se está tomando la Masonería

a nivel internacional, entre nosotros apenas se encuentra en un incipiente proceso de arranque.

El fenómeno, que ya tiene unos rasgos definidos en los países desarrollados, todavía no es visto como algo cotidiano por nuestras Grandes Logias colombianas, a pesar de que las pocas que tienen presencia en la red están recibiendo una gran cantidad de visitantes provenientes de los cinco continentes. Para citar sólo un ejemplo podríamos mencionar que la Gran Logia del Norte de Colombia ha recibido en su página web una cantidad equivalente a cerca de 20 veces la cantidad de Masones que existen en Colombia.

Todavía es común que el uso de la Internet en materia Masónica se limite a iniciativas personales, y es evidente, que hasta la fecha, existe un divorcio entre lo que se percibe a través de la red, y lo que se practica en Colombia, de tal forma que existen muchos más contactos Masónicos individuales por correo electrónico que institucionales. Aunque esta es una situación que tiende a cambiar.

Otro aspecto que caracteriza a la nueva "M@sonerí@.net" es la visión de integracionismo de la institución. No se discrimina por razón de sexo, rito, raza, regularidad y/o liberalidad. Las divisiones no funcionan allí y se percibe una perspectiva de unidad ideológica dentro de la diversidad de estilos existentes.

En Colombia aparece como pionera en la red la Resp:. Log:. Simbólica Tomás Cipriano de Mosquera, que mientras estuvo jurisdiccionada a la Gran Logia Central de Colombia, con sede en Bogotá, recibió más de 20 premios internacionales por su presentación y contenido creativo e innovador. Iqualmente es de resaltar la página web de la Gran Logia del Norte de Colombia, que ya ha sido visitada por cerca de 60.000 Masones y profanos, gracias a que

es, hoy por hoy, la más didáctica que se ofrece en la red, en idioma castellano.

Es de esperar que la llegada a Colombia de la Internet gratis y el abaratamiento de las tarifas telefónicas intensificará las visitas a las páginas Masónicas que se ofrecen en la red y potenciará el pertenecer los Masones a varios talleres alrededor del mundo, conociendo diferentes Masonerías sin necesidad de moverse de su residencia, ni de incurrir en mayores costos. Es decir, una Masonería de cero costos fijos en donde la información y el conocimiento fluirán en forma libre.

En Internet existen varios listados de las Grandes Logias y de los Grandes Orientes que existen y trabajan alrededor del planeta, los cuales reemplazarán, sin lugar a dudas, al divisionista de 153 Obediencias que publica la Masonería racista anglosajona de U.S.A. bajo el título de "List of Lodge", y el "Year Book" que publica la monárquica Gran Logia Unida de Inglaterra, los cuales sólo traen información acerca del 15% de la Masonería mundial, a la cual le imponen un vasallaje moral. Serán listados informativos a la manera de directorios masónicos universales.

#### **Creando un ciberespacio Masónico**

Keith Brooks de la Logia Saxon Crosses Nº 6227 en la provincia de Cheshire, Inglaterra

Yo me sorprendí cuando después de solamente una o dos semanas de mi iniciación en la Orden en julio de 2000 recibí un e-mail de Freemason.com pidiéndome que le escribiera acerca del papel del Internet en mi conocimiento de la Masonería.

Tengo 34 años y soy de una generación que en la escuela asistió al reemplazo de las viejas calculadoras por tecnología más avanzada.

Estaba interesado en la Masonería pero no hacía nada hasta el verano de 1997 cuando empecé a leer más profundamente. Leí libros relacionados con los diferentes aspectos de la Masonería incluyendo los libros populares de Robinson, Baigent and Kright & Lomas al igual que los de Alexander Piatgorsky.

También leí los autores antimasónicos Martin Short y Stephen Kright. Los autores promasónicos me impresionaron más que los antimasónicos. A partir del invierno de 1997 utilicé la Internet para obtener más información.

Estar conectado a la Internet ofrece tres maneras de comunicarse. La primera es el correo electrónico, similar a escribir y enviar una carta pero con la ventaja que llega en segundos a cualquier parte del mundo. La segunda manera es a través de grupos de personas que en áreas comunes pueden comunicarse libremente: las preguntas y respuestas son públicas; y finalmente

la Internet permite publicar una página web con información sobre una empresa, un grupo o una familia... o cualquier cosa!!!

Mi primer contacto con la Gran Logia Unida de Inglaterra fue a través del Internet. Allí visité su página y sus enlaces. Yo me suscribí a un grupo en donde seguía las conversaciones hasta que encontré un interlocutor con quien comencé a tener correspondencia frecuentemente.

Después de 6 meses de molestar a mi amigo, que era muy ocupado, decidí que sí me gustaría aplicar para entrar en la Orden y acepté la oferta de mi interlocutor de tocar las puertas de una Logia local. Mi amigo podía vivir en cualquier parte del mundo. Increíblemente vivía en mi mismo pueblo. Nos encontrábamos regularmente a lo largo de un año, antes de mediados de 1997 en que apliqué a entrar en mi Logia. Aquel primer contacto con el ciberespacio, hace un par de años resultó en mi ingreso a la Masonería.

Mi propia experiencia quizás demuestra que la presencia en la Internet puede ser un primer punto de contacto para los interesados en la Orden al igual que los potenciales visitantes. Y el espíritu de apertura, una sencilla página para la Logia puede ser un paso en la dirección correcta. Esta es mi experiencia.

Tomado de Freemasowry Today. Gran Logia Unida de Inglaterra. Invierno 2000/2001, ejemplar 15. Traducción libre.

Masénica · Septiembre, 2001

Un Aprendiz de hoy puede visitar cientos de Obediencias, hacer contactos con miles de HH:., leer más de 50 revistas Masónicas mensuales. pertenecer a varios "Talleres virtuales", conocer de primera mano las diferencias ideológicas que separan desde el siglo pasado a la Masonería Continental Europea de la Anglosajona, explicadas por sus propios actores, y fijarse en qué área de influencia se sitúa su Gran Logia, escuchar a las Masonas explicando su razón de ser en la Orden y su propia historia, discernir sobre los puentes que se tienden y los muros que se levantan, así como distinguir entre la Masonería que se practica en el resto del mundo y la de Colombia. Nunca antes había sucedido en la historia de la Orden, que una generación de Masones tuviera tanto conocimiento de primera mano a su alcance. Es imposible que no se genere un cambio cualitativo a mediano y largo plazo y que el concepto de regularidad no pierda fuerza ante el de legitimidad.

El resultado de esta avalancha de información arrojará, a todas luces, un nuevo Masón con una visión diferente, más amplia y menos restrictiva de su deber ser y de las relaciones con sus Hermanos esparcidos sobre la faz de la tierra, así como con los que trabajan en su propio terruño bajo otra Obediencia o Rito.

En principio, las nuevas opiniones confrontarán con los entornos de seguridad en que se sienten cómodos los Masones que han vivido la forma anterior, pero poco a poco se irán imponiendo los nuevos usos de la historia. Imposible ataiar la influencia del desarrollo tecnológico o pretender mantener en el siglo XXI el estatus del XX, que, entre otras cosas, es muy distinto al del siglo XIX, y al de principios del siglo XVIII, y éste al del XVII. La Orden siempre ha tenido en su propia evolución su fortaleza y su mejor oportunidad.

No es dable olvidar que el contexto último en que se dará en poco tiempo, la reflexión, discusión y definición acerca de los Antiguos Linderos (Landmarks), será el de la globalización y la postmodernidad, en el que la exclusión ya no será la regla. La intencionalidad que las inspire, estará determinada por los contenidos y formas de los nuevos medios de comunicación.

La red ofrece LIBERTAD para visitar cualquier Potencia Masónica que exista, IGUALDAD para comunicarnos ofreciendo y recibiendo el trato de "Querido Hermano" con todos los Masones del mundo, y FRATERNIDAD para rodear de afecto y

#### **PÁGINA WEB DE LA GRAN LOGIA DEL NORTE DE COLOMBIA**

Dirección:

www.members.xoom.com/glnortdecol/ e-mail: ginortecolombia@hotmail.com Fecha de creación: Agosto 1 de 1999 (e:. v:.) Idioma: Castellano Orientación: **Didáctica Visitantes:** 59.900 Secciones:

Gran Logia del Norte de Colombia · Recrea la historia de nuestra Obediencia.

Masonería en Colombia · Historia de la Orden en nuestro país desde principios del siglo XIX.

Sociedad Hermanos de la Caridad . Filosofía y ejecutorias de esta sociedad fundada en 1867 e integrada por Masones de la Gran Logia del Norte de Colombia, que a la fecha adelanta la mayor obra social Masónica de Colombia.

Costurero de la Caridad · Acción social que desde la década de los 60's vienen adelantando las esposas de los Masones de la Gran Logia del Norte de Colombia, tiempo durante el cual han regalado casas y fundado colegios, entre otros logros, dirigidos a las clases necesitadas de la ciudad.

Sobre el Primer Grado · Ocho planchas de instrucción sobre el primer grado del R:. E:. A:. y A:.

Sobre el Segundo Grado · Diez planchas de instrucción sobre el segundo grado del R:. E:. A:. y A:.

Sobre el Tercer Grado · Siete planchas de instrucción sobre el tercer grado del R:.E:.A:. y A:.

Temas varios · Cinco planchas de interés Masónico general.

Principios generales de la Masonería • Amplia información sobre la Orden y el Rito Escocés Antiguo y Aceptado.

compromiso nuestras relaciones masónicas.

Ahora que se volvió anacrónico ese muro levantado en 1929 por la Gran Logia Unida de Inglaterra, so pretexto de la "Regularidad", para conciliarse con la posición imperialista de la Inglaterra de la entreguerra, estigmatizando a las Grandes Logias que trabajaran fuera del área de su influencia, y que triunfa en el mundo Masónico el LLAMAMIENTO DE ESTRASBURGO de 1961, y la libertad absoluta de conciencia, los Masones deben estar atentos a no verse comprometidos por divisionismos nuevos, que ningún fundamento real poseen en nuestros antiguos linderos.

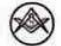

15

Septiembre. 2001 . Maschica

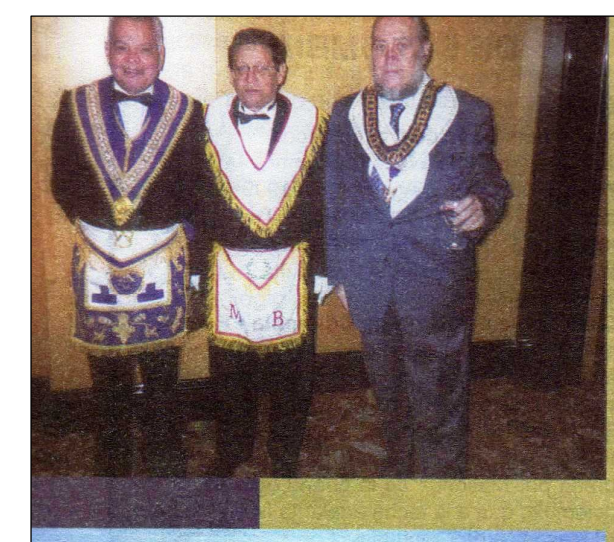

El Gr.. Maest.. Guillermo Bolívar, y el Gr.. Tes:. Felipe Jánica en compañia del Q: H: Dimitrius Levantis, representante de la Gran Logia del Norte de Colombia en Grecia.

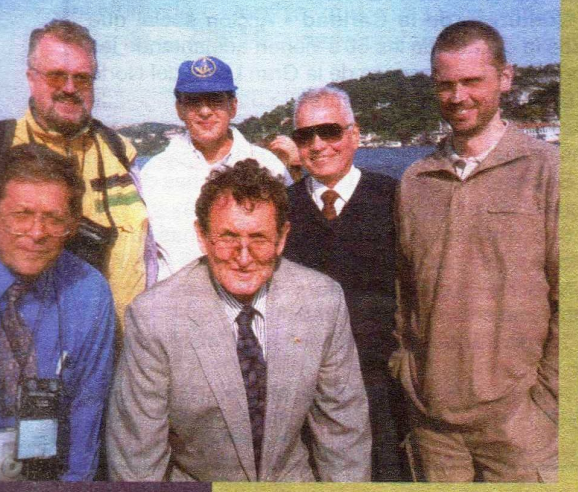

La Gran comisión de la Gran Logia del Norte de Colombia con Grandes Maestros de Paraná (Brasil), Nueva York (USA) y Austria.

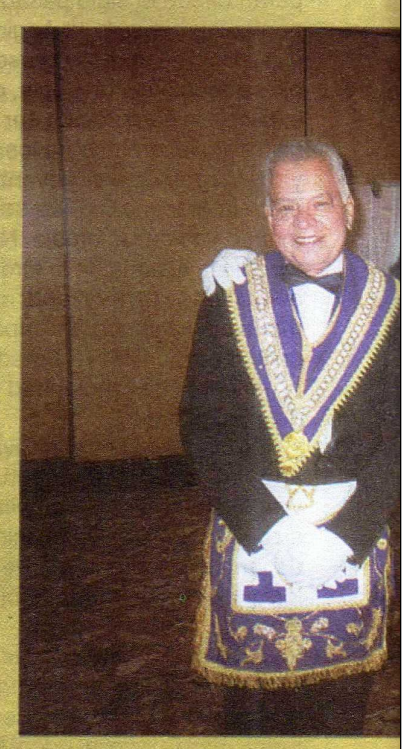

Mayo 24

El Gr:. Maest:. de la Gran Logia **Marc Antoine Cauch** 

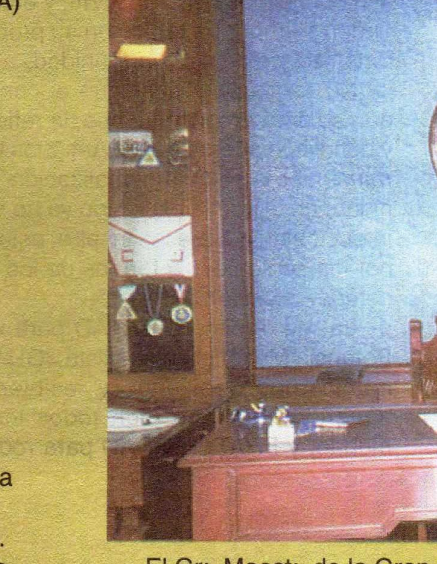

El Gr:. Maest:. de la Gran Logia presentes al Gr:. Maest:. de la Gra

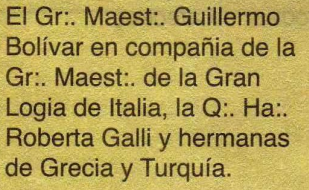

# NIVERSAL AMBUL 8 de 2001

orte de Colombia en compañia de residente de Clipsas.

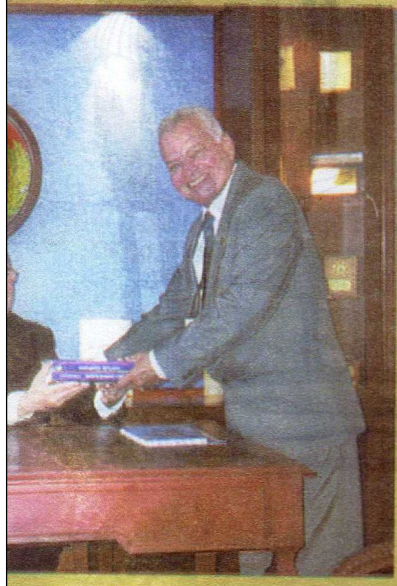

Norte de Colombia entrega sus gia de Turquía, Murat Ozgen Ayfer.

El Gran Canciller Iván Herrera Michel lee la ponencia presentada por la Gran Logia del Norte de Colombia. Al fondo aplauden Hermanos de Canadá. Estados Unidos, Luxemburgo, España e Italia.

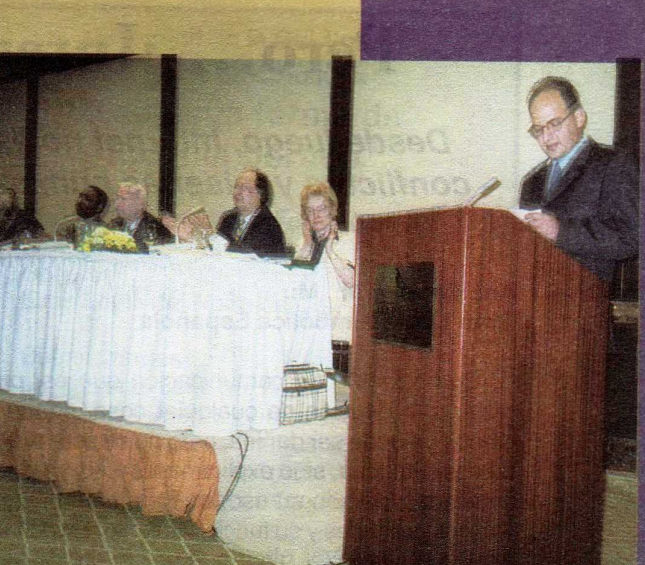

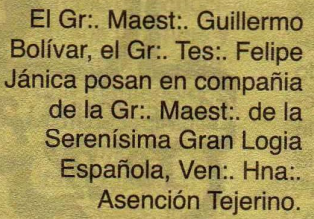

Cena de gala. Doña Albita de Bolívar, en compañía de su esposo el Gr:. Maest:. y los GGr:. MMaest:. de Paraná, Jefferson Scheer. y de los Países Bajos.

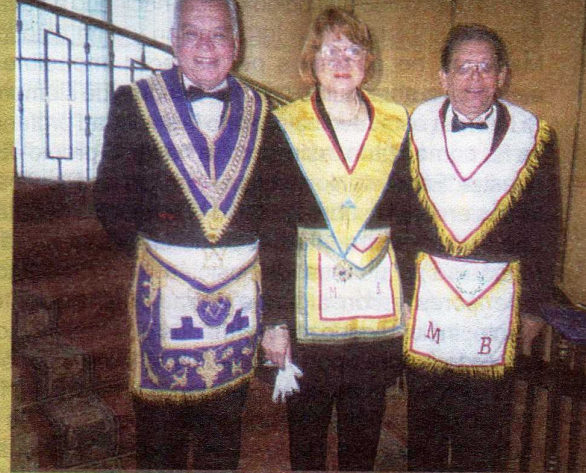

# Pero... ¿Internet?... ¿para qué?

Desde luego, Internet no es la panacea que resolverá todos los conflictos y miserias humanas, como tampoco lo fue la imprenta.

#### Ana Bataller M:. M:. Gran Logia Simbólica Española

Como medio de comunicación que es, puede servir a la difusión de cualquier cosa, puede manipular y puede ser dañina, pero no es este el objeto de esta Plancha, sino explicar a los HH:. y HHa:. no familiarizados con su uso, qué es Internet, cuáles son sus utilidades y su funcionamiento. En definitiva, para qué sirve. Y... ¿por qué no? si puede ser útil también y prestar servicio a nuestra Augusta Institución.

Un nuevo tipo de sociedad está naciendo a través de las Autopistas de la Información y ante esto los Masones no podemos permanecer impasibles. alejados, autoexcluidos por los temores de siempre. Si Internet está revolucionando la sociedad profana, ya ha comenzado, asimismo, a hacer lo propio con nuestra "Familia". No resultan extrañas las Planchas leídas en Logia sobre la Red de Redes; los debates que versan sobre Internet como un nuevo "utillaje Masónico" a nuestra disposición, con acérrimos defensores y con algunos detractores, evidentemente; incluso conozco Hermanos que han llevado sus ordenadores portátiles a sus talleres y conectado desde allí con otros Hermanos y talleres, a fin de "conocerse" vía Internet y presentar lo que es la red y sus utilidades y todo esto a modo de "Plancha". ¿Herejía? ¿Modernidad? Desde luego no es habitual este género de "Trazados" pero el resultado final siempre fue muy positivo, instructivo y enriquecedor para los participantes de estas Logias, que declaraban sentirse muy satisfechos con el salario recibido ese día.

¿Qué utilidad puede tener Internet para la Francmasonería? La primera y más evidente es la difusión. Actualmente no hay Obediencia -e incluso Logias- que se precie, que no haya "subido" su web, que según las posibilidades será más o menos humilde, más o menos interesante, pero que, por lo pronto, evidencia una cosa: que existimos, que estamos aquí. Por regla general, el contenido de

Mäschica · Septiembre, 2001

las webs Masónicas siguen unos "patrones" comunes, independientemente de lo que particularmente añadan: una presentación de la Obediencia o Logia, una breve historia de la Masonería, una somera explicación de lo que es y no es la Institución y un "buzón" dirigido a un e-mail donde los Hermanos y profanos pueden escribir una "carta" solicitando información acerca de lo que les interese.

Esto último es importante. La Masonería española ha vivido muchos años prácticamente cerrada a la sociedad profana. Hasta hace unos 6 ó 7 años, podían contarse en muy pocos minutos los artículos publicados en prensa, programas emitidos en radio

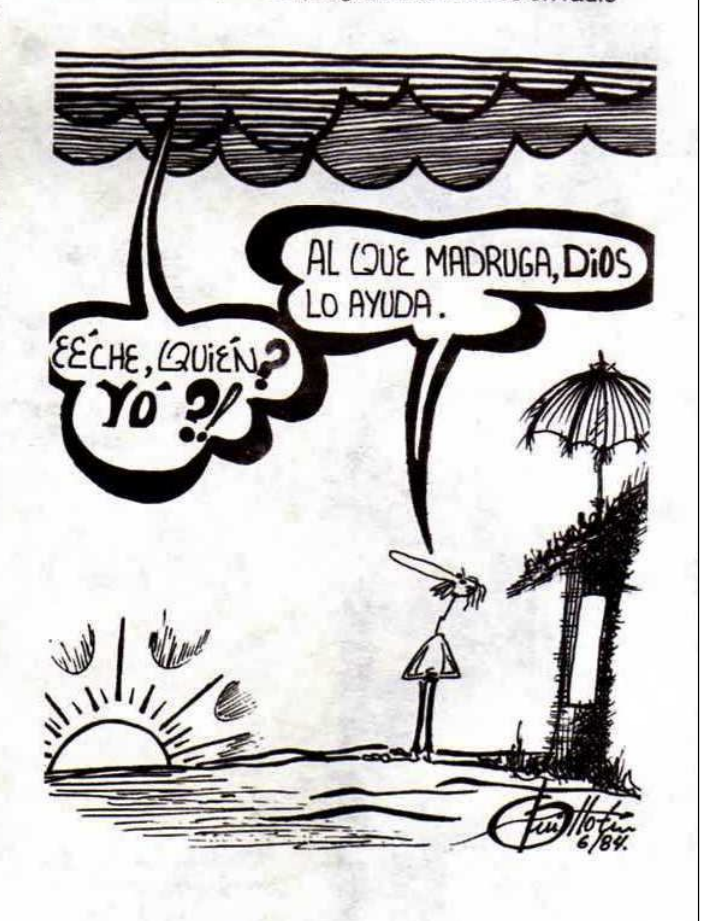

o televisión, apariciones públicas en definitiva que pudiesen conducir al profano interesado hasta nuestras puertas. Siempre hay excepciones en las grandes capitales pero ¿y el resto de las ciudades y pueblos? Ahora son más frecuentes, por fortuna, las intervenciones y a través de ellas contactan los profanos llamando previamente al periódico, emisora de radio o televisión a fin de que les faciliten un apartado de correos o número de teléfono al qué acudir. Con las webs Masónicas el proceso se simplifica mucho más.

En primer lugar, encuentran una serie de textos que pueden despejarles algunas de sus dudas o inclinar la balanza de sus inquietudes; además y mediante un simple correo electrónico, pueden dirigirse a la Institución, bien para ampliar información general, bien para solicitar información acerca de cómo ingresar y a quién se deben dirigir. También esto sirve para los medios de información; los periodistas ya no necesitan "rebuscar" en sus agendas de contactos a fin de encontrar un teléfono, un nombre, una persona que una vez conocieron... basta con acceder a la página y enviar un correo.

A un nivel todavía más "práctico" o "provechoso" para las Grandes Logias, gracias a estos correos electrónicos comienzan ya a ser algo frecuentes los contactos vía Internet que culminan finalmente con la Iniciación del profano que llamó a las puertas de las webs, perdón, del Templo.

Asimismo, también los Hermanos obtienen un salario que se plasma en el intercambio de conocimientos y noticias con HH:. de distintos Orientes y Grandes Logias, ya no sólo a nivel nacional, sino, internacional. Muchos somos los que mantenemos contactos con Hermanos de otros países, especialmente de Hispanoamérica y Estados Unidos -- por aquello del idioma- aunque no falta tampoco la correspondencia electrónica con franceses, ingleses, alemanes...

En el mismo crisol de los intercambios de correos podríamos incluir las listas de difusión, foros y grupos de news o usenet, con la ventaja que supone el poder tener acceso o recibir - restringidamente o no, según sean abiertas o cerradas-información múltiple de varios HH:. a la vez, o poder difundir por el ciberespacio un mensaje que interesa sea recibido, por ejemplo si se trata de recabar información, buscar a un H:. con el que se ha perdido contacto, contrastar opiniones alrededor de un tema surgido, sea Masónico o profano...

Esto va creando unos lazos de amistad, cerrando

#### Del e-mail de la Gr:. Log:. del Norte de Colombia Una nueva forma de tocar el pórtico

Bogotá D.C. 24 de julio de 2001

**Señores** Gran Logia del Norte de Colombia

#### **Buenas tardes**

La siguiente tiene por fin, el comunicarles a ustedes mi interés por su filosofía y mi deseo de comenzar mi instrucción.

Quiero saber mucho más de la Francmasonería en Colombia, específicamente en Bogotá D.C.

¿Qué tanto está abierta la Francmasonería a un joven como yo?

Les agradezco puedan colaborarme dándome las direcciones a donde pudiese yo acudir para afiliarme con éxito.

una cadena de unión que verdaderamente enriquiece.

Y esto se incrementa aún más a través de los chats, que favorecen la conversación y el intercambio on-line. Con el tiempo se van creando lazos más estrechos con los Hermanos que frecuentan los canales y asimismo mediante las conversaciones "privadas" que pueden mantenerse y que en ocasiones incluso pueden llegar a ser diarias.

¿Lo interesante? Pues precisamente esa relación, esa cadena de unión que se va reforzando, con el aliciente de que estos Hermanos pueden ser de la misma Logia a la que se pertenece, de la misma Gran Logia, o de otras radicadas en el país... o en otros países: Francia, Bélgica, Reino Unido, Alemania, Italia, Israel o todos los Estados del continente americano, desde Canadá hasta Chile.

Cuando un grupo de Hermanos llega a tener una relación de este tipo, y la fortuna de residir en un radio de kilómetros no demasiado excesivo, finalmente se llega al acuerdo de "conocerse realmente", organizándose para ello algunas excursiones con el fin pasar un día o un fin de semana juntos. A estas alturas, evidentemente, se ha llegado ya a determinado grado de conocimiento y afinidad que lo hacen posible, de modo que este tipo de eventos, en países como, por ejemplo, la vecina Francia, son habituales.

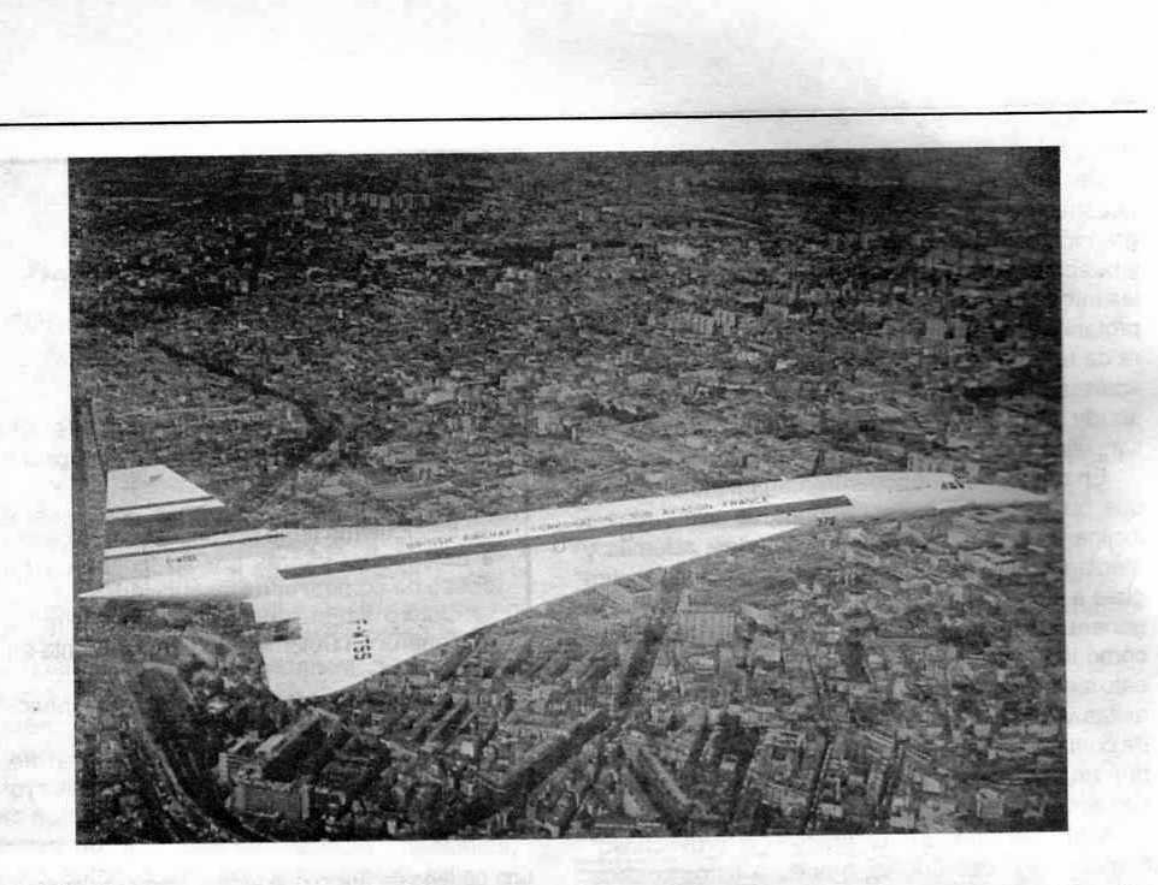

A ese respecto puedo comentar una experiencia que dos Hermanos españoles vivimos hace un par de años: por diversas circunstancias coincidimos determinado número de Hermanos y Hermanas, habituales de un canal masónico, en París. Tuvimos la experiencia de visitar sus Logias y quedar una noche para cenar alrededor de 50 Hermanos de varios países: España, Francia, Bélgica, Italia, Canadá e Israel, agrupados además en varias Grandes Logias y Orientes. Por encima de nuestras diferencias de edades, sexo o afiliación Masónica, aquella noche se hizo patente que la Masonería es Una e Indivisible y que la Hermandad no conoce fronteras.

Resultó muy gratificante ir llegando al restaurante e ir "identificándonos" mutuamente, poder darnos un abrazo que ya no era Gran Logia de Francia, que acababa de abrir una lista de correos, la FIF (Fraternelle des Internautes Francophones). Me inscribí. Éramos entonces unos 30 ó 35, de los cuales 3 éramos españoles. Poco a poco la lista fue creciendo y con el paso de los años, ya se han abierto, a partir de ésta, la FIF-2 y la FIF-3. Solamente la FIF-1 cuenta hoy con cerca de 1000 inscritos, Hermanas y Hermanos esparcidos por toda la faz de la tierra y que engloban a más de 50 países y al menos otro tanto de Grandes Logias y Grandes Orientes.

Es una lista de difusión que se encuentra por encima de cualquier tipo de organización Masónica y donde todos tienen el mismo estatus, sin tener en cuenta su grado, cargo, sexo o afiliación. Los temas tratados son numerosos y variados y pueden ser tanto Masónicos como profanos, si bien hay que tener cuidado con los mensajes enviados si estos tratan de simbolismo referente a los Grados de Compañero o Maestro, evidentemente. Si hubiese que poner algún "pero", éste sería la cantidad de mensajes diarios que se reciben (entre 30 y 50) y el poco interés que pueden tener algunos, según el criterio del receptor. Como toda organización, ha crecido demasiado.

Pero ello no es obstáculo para que, siguiendo el modelo y tomándolo como base, pueda crearse algo similar en nuestro país... ¿o no? Desde aquí me gustaría hacer un llamamiento: a interesados en crear una lista de difusión y/o un canal masónico, donde poder intercambiar nuestras ideas y opiniones, conocernos un poquito más, o estrechar lazos fraternales; os invito a escribirme a annamar-@arrakis.es, donde me tenéis siempre a vuestra disposición...

Masonica · Septiembre, 2001

A continuación ofrezco una brevísima selección de webs masónicas, para todos aquellos que os estéis "iniciando" en el mundo cibernauta, pues a buen seguro que los usuarios habituales ya las conocéis; a partir de unas páginas, podéis saltar a otras y adentraros más: todo es cuestión de tiempo... y dinero para pagar la factura telefónica.

brach stuab semsan lab

Gran Logia Simbólica Española: http://www.glse.org

Gran Logia de España: http://www.gle.org

El Derecho Humano: http://www.droit-humain.org

Gran Logia de Francia: http://www.gldf.org

Gran Oriente de Francia: http://www.godf.org

Gran Logia Unida de Francia: altres altres antiques http://www.easynet.fr/gluf/

La Francmasonería Europea:

http://www.fm-europe.org

E-M@son Web Ring: http://freemasonry.org

Masonería Española desde Israel: http://www.infolink.net.il/masoninf/

Gran Logia del Norte de Colombia: www.members.xoom.com/glnortdecol/

Revista El Heraldo Masónico: establecer al establecer al establecer al establecer al establecer al establecer http://members.xoom/ElHeraldo/ n odthalta" noidhens" ab .po.

Revista El Taller. http://www.geocities.com/Athens/ Olympus/477/ The Charles of the Charles of the Charles of the Charles of the Charles of the Charles of the Charles of the Charles of the Charles of the Charles of the Charles of the Charles of the Charles of the Charles of

Pietre-Stones: http://users.iol.it/fjit.bvg/

Revista Estudios Arquitectónicos: http://arquitectes.coac.net/rea/

Revista Zenit sobre masonería: http://www.zen-it.com

**Encuentro Nacional por la Fraternidad** Agosto 18 y 19 - Bucaramanga

W X pinie let

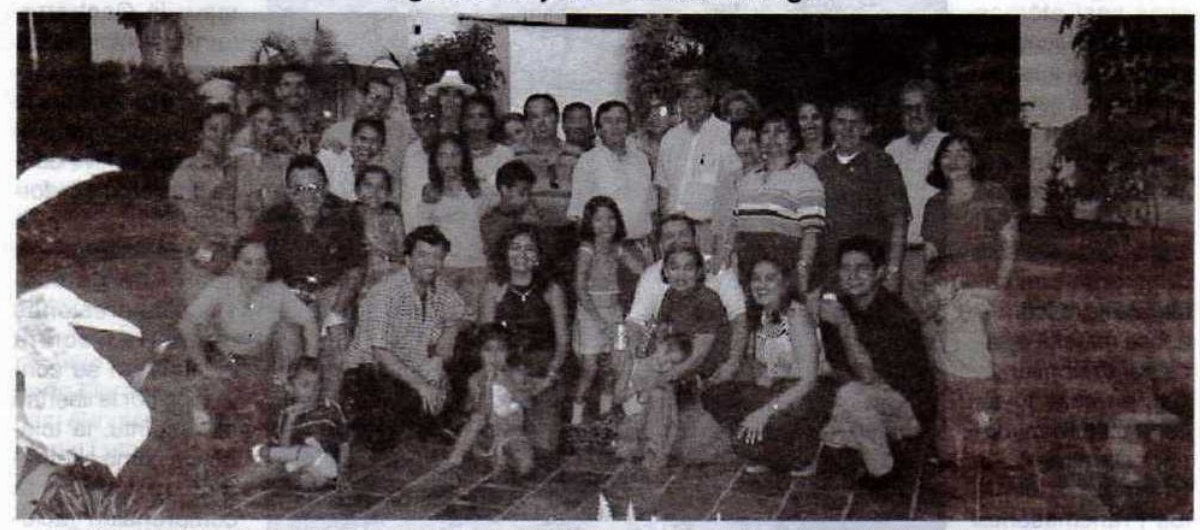

Presidido por el Gran Maestro de la Gran Logia Central de Colombia, con sede en Bogotá, Omer Medina y el Ven:. Maest:. de la Log:. Santander y Omaña, con asiento en Bucaramanga, Jorge Mejía, se llevó a cabo con gran éxito el Encuentro Nacional por la Fraternidad. En la gráfica el Gran Maestro Omer Medina, en compañía del Gran Maestro de la Gran Logia del Norte de Colombia Alberto Donado Comas acompañados por un grupo de HH:. asistentes, con sus esposas, durante el alegre y fraternal ágape campestre de clausura

Septiembre, 2001 . Mässnica

# Prospectiva de la Masonería en el siglo XXI

La Orden está realizando un cambio cualitativo similar al del siglo XVII

#### Mario Morales Charris, 18° Ex Ven:. Maest:. Resp:. Log:. Amistad Nº 4 Pres:. Log:. de Perfección "Atlántico Nº 2"

El hombre y la sociedad han evolucionado como tomados de la mano, pero en un mundo dialéctico lleno de contradicciones como debía y debe ser. Pues, donde quiera que exista un núcleo social, por muy pequeño que sea, la dialéctica estará presente. Por eso, no es extraño que de la escuela Pitagórica se haya pasado al Hermetismo, de Platón al pensamiento Gnóstico, y de la utopía albigense a la masacre templaria. La historia de la Masonería se forja a

de tolerancia y amor a la ciencia en medio de ese mar de oscurantismo medieval, razón por la cual, en el siglo XII se nos excomulgó y anatemizó.

La transición de la Edad Media al Renacimiento también se ve permeada del pensamiento regenerador de la fraternidad de constructores. Filósofos protomasónicos como Marsilio Ficino y Pico de la Mirandola acogen la sabiduría y le abren acceso a una nueva era en el devenir humano.

El arte, la plástica, el pensamiento todo, florece a partir del descubrimiento del hombre, dentro de sí mismo, del germen de la libertad y, a través de ella, la posibilidad de emanciparse de las estructuras

hegemónicas que lo habían subyugado por cientos de años.

partir de la defensa del derecho del ser humano a creer y a pensar libremente. Los portentos de la construcción gótica. esas casi etéreas catedrales, ligeras y luminosas sustituveron a las oscuras y masivas construcciones románicas, cual refleio evidente del concepto del logos, de la luz sutil originaria, trasponiendo la oscura y densa materia creada por el Demiurgo. Ahí, en esas joyas de la culturà humana, encontramos la firma reconocible de los Francmasones o constructores libres, que plasmaron su convicción

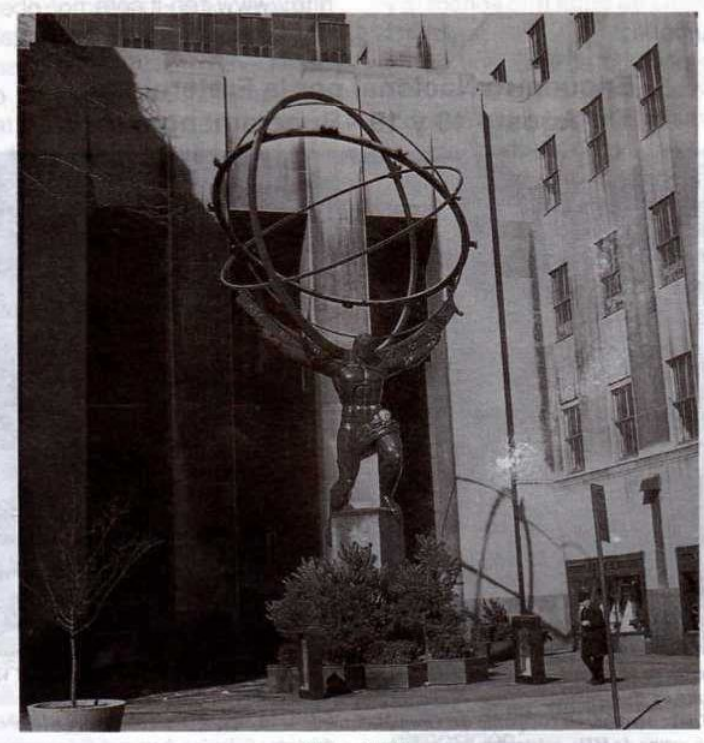

Estatua de Atlas

La ruptura con el viejo orden, el surgimiento de la Reforma y la Contrarreforma, la intolerancia más rancia en una lucha a muerte por la vida eterna, fueron el caldo de cultivo donde crecieron y se fortalecieron las formas de resistencia en contra de persuasivas expresiones represivas contra quienes en su convicción por la libertad del espíritu, la tolerancia como alternativa de vida, y la comprensión racional del mundo, fueron satanizados y expulsados de ese

Mäschica · Septiembre, 2001

 $22$ 

paraíso artificial en donde el hombre era un siervo permanente de la hegemonía del poder político, de las supersticiones y de los dogmas.

Largo es el camino que une todavía a esa Francmasonería renacentista a la que otea este siglo XXI que acaba de comenzar. En medio de ella quedan las otras grandes catedrales Masónicas: las sociedades científicas de buena parte del mundo. la música de Haydn, Mozart, Liszt, Beethoven. Las revoluciones francesa y norteamericana. Las guerras de independencia de nuestra Nación y de todas las naciones latinoamericanas. La Declaración de los Derechos del Hombre y el Ciudadano. La literatura de Voltaire, Goethe, Víctor Hugo y Kipling; el legado de estadistas como Dantón, Franklin, o Jefferson.

La influencia de la Masonería en el mundo del siglo XX fue radical. Para los que afirman su obsolescencia cabe mencionar sólo algunos de sus miembros: en la ciencia están, el inglés Alexander Fleming, Premio Nobel en 1945 de medicina, quien formó parte del equipo descubridor de la penicilina; el español Santiago Ramón y Cajal, Premio Nobel de medicina en 1906, a quien se le atribuyen estudios fundamentales en histología; el alemán Albert Einstein, autor de numerosos estudios de física teórica y autor de la teoría de la relatividad, Premio Nobel de física en 1921; Artur Stanley Eddington, astrónomo y físico, determinó la masa, temperatura y constitución de muchas estrellas. En la tecnología están los hermanos franceses Luis y Augusto Lumière, quienes inventaron el cinematógrafo en 1894 y la placa fotográfica en colores; los hermanos Wilbur y Orville Wright, aviadores norteamericanos que consiguieron volar por primera vez con un aparato más pesado que el aire, construido por ellos mismos; Henry Ford, industrial norteamericano, quien fundó una de las mayores fábricas de automóviles del mundo y promovió nuevos métodos de producción. Artistas de vanguardia como el pintor español Juan Gris; el pintor y grabador francés Marc Chagall; el pintor mexicano Diego Rivera; el compositor finlandés Juan Sibelius, o el músico, escritor y poeta cubano Alejo Carpentier. En la política: el colombiano Alberto Lleras Camargo; el mexicano Lázaro Cárdenas; el inglés Winston Churchill y el norteamericano Martin Luther King. Incluso las primeras huellas humanas en la Luna pertenecen a un hermano Masón del grado 33°, Neil Armstrong.

¿Son estas cuantas figuras acaso una muestra del pensamiento anacrónico de la Masonería? ¿Acaso la Francmasonería no ha cambiado al ritmo

como lo ha hecho la ciencia, la tecnología, las artes, la política, lo social y lo cultural en general? Todo esto - como lo vimos en nuestro artículo anterior, Plancha Masónica Nº 7- a pesar del imperio conservador y prepotente de la Gran Logia Unida de Inglaterra, que tiene dividida a nuestra Ord:. con las mal llamadas "regularidad" e "irregularidad", convirtiendo en súbditos Masónicos al quince por ciento de ella.

Pero lo que caracteriza, sin duda, de mejor manera la sociedad postmoderna, es la velocidad con la cual cambia, y esto es, de hecho, la única permanente. Pues es humano que el cambio siempre inquiete, porque tiene la propensión a socavar nuestras necesidades naturales de seguridad y de control de nuestra vida.

Bien se ha definido nuestra época como la era de la comunicación. El impresionante desarrollo de la electrónica, que se ha transformado en la primerísima industria mundial, sobrepasando todas las industrias antes conocidas, así como sus aplicaciones en la comunicación, están modificando de manera radical la forma como la gente trabaja, se entretiene y hace sus compras. Nos atrevemos a señalar que nadie alcanzó a prospectar, en ningún escenario, que el gigantesco desarrollo de la electrónica podía ejercer un cambio sin precedentes en la historia de la humanidad sobre la sociedad del siglo XXI.

Muchos de nosotros, en la última mitad del siglo próximo pasado hemos visto la introducción de la televisión, la computadora personal, y luego la portátil, el fax, los teléfonos celulares, las transmisiones por satélite, y finalmente la Internet. Esa INTERNET con MAYÚSCULA, cuyo gigantesco desarrollo nadie pudo prever.

La presencia de la Masonería en la Internet ha cobrado un impulso extraordinario en estos últimos años. Casi todas las Grandes Logias y los demás Cuerpos Masónicos en el mundo han abierto sitios en la Internet. Este es un instrumento de publicidad y de instrucción que no tiene paralelo en la historia. También tiene su lado negativo, pues su absoluta falta de control permite a toda clase de personas o grupos mal intencionados propalar mentiras y hacer propaganda racista rayana en lo criminal. No hay que dejarle el campo libre a los calumniadores del espacio cibernético.

El efecto del futuro de la Internet en la Masonería es difícil de predecir. Existen en la actualidad muchos miles de sitios Masónicos en el universo, y su número crece día a día. Esto permite un intercambio de ideas e informaciones entre los Masones sin

Septiembre, 2001 - Mäschlica

reconocer fronteras ni principios de "regularidad" o "irregularidad". No sólo eso, ya en Inglaterra, el país conservador por excelencia, se inauguró una Logia Virtual en la Internet. Por supuesto, no podemos concebir, por lo menos con la tecnología actual, ejecutar Ceremonias Masónicas en el espacio cibernético, aunque ya en la televisión internacional se vienen presentando, pero no hay duda que debemos utilizar esta herramienta extraordinaria de comunicación para nuestros fines, tanto en la publicidad como en la instrucción. Lo que sí tenemos claro es que en el futuro no muy lejano se realizarán Ceremonias Masónicas en realidad virtual. La Internet ya otorga esas posibilidades.

Igualmente, podemos hallar una página en construcción dedicada a la Masonería Juvenil, conocida como la "Ciudad Virtual del Ajefismo". Por último, tenemos la "República Masónica Acacia", un Temp:. Masónico del Universo virtual, un lugar en el ciberespacio en donde se encuentran y conviven ciudadanos de todo el mundo, como en cualquier otra ciudad cosmopolita, con la sola particularidad de que todos ellos son Francmasones, sin distingos de ninguna clase. De suerte que este es un centro de unión y medio de conseguir una verdadera fraternidad entre HH:. que, en otros lugares y circunstancias, hubieran permanecido distanciados.

Finalmente, la apertura que hemos señalado de la Internet se refleja también en la proliferación de publicaciones Masónicas. En su gran mayoría son destinadas exclusivamente a los Masones, pero en Inglaterra comenzó a publicarse hace poco una hermosa revista a todo color, llamada Freemasonry Today (La Masonería Hoy), con un formato similar a la Plancha Masónica, destinada específicamente al mundo profano, a la venta a través de librerías y quioscos de periódicos. Este es un nuevo intento de abrirse al mundo profano, explicar lo que hacemos, y contrarrestar en la medida de lo posible la propaganda mendaz de los antimasones. También las bibliotecas y museos Masónicos están ahora abiertos al público. Existe una organización internacional de bibliotecarios, archivistas, conservadores

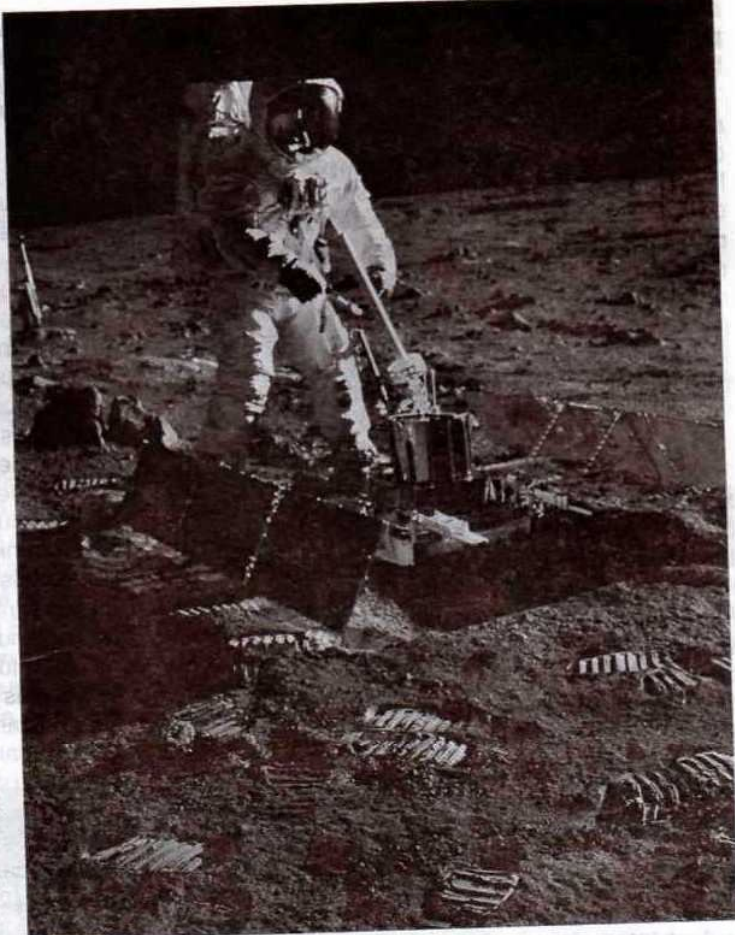

El hombre en la Luna

y directores de museos Masónicos, la MLMA, que celebra asambleas anuales.

Preguntamos: ¿Qué debemos hacer frente a estos hechos concretos en materia de desarrollo y cambios en la sociedad? ...¿Cuál debe ser nuestra posición frente al avance vertiginoso de la comunicación? ...¿Qué hacer con una Masonería en Internet con acceso las 24 horas del día, todo el año, y abierta al mundo profano? Nos podemos hacer muchos interrogantes más. Lo cierto es que estamos frente a una realidad fehaciente que debemos aceptar, y frente a la cual tenemos la obligación de asumir posiciones para darle el vuelco necesario a nuestra Ord:., porque de lo contrario seríamos irresponsables con nuestra Institución y estaríamos dejando entrever nuestra ineptitud e incapacidad ante fenómenos de desarrollo social y las necesidades verdaderas de asumir un papel en el que hagamos propuestas que contribuyan a responder estos interrogantes y así no quedarnos rezagados con respecto al desarrollo científico y tecnológico que vivimos en este momento histórico.

La Masonería del siglo XXI nos exige actitudes dispuestas al cambio, nos obliga, a que, con la mayor seriedad y sinceridad posible, superemos

Antiguos y Libres Francmasones que, en los albores del siglo XVIII, sintieron la necesidad de transformar la vieja Francmasonería Operativa, dotándola de una nueva estructura que la convirtiera en Especulativa, se plantean hoy el mismo dilema que se plantearan aquellos: dotar a la Francmasonería de estructuras nuevas, realizar una lectura actual de los viejos Landmarks, asumiendo todas las tradiciones. librar a la Masonería de la burocracia, el fariseísmo

resistencias de intereses creados que se aferran a rutinas y a estructuras que debemos vencer. Son grandes tareas de fondo que se requieren: realización de cambios estructurales, cuantitativos y cualitativos, audaces y valientes, en las políticas y estrategias, en la estructura organizacional, en la metodología educacional, en la acción interna y externa. En el desarrollo de nuestra Orden hay exigencia de un trabajo ordenado y eficaz y un gran esfuerzo de eficiencia. Ante estas tareas, que a veces se nos antojan gigantescas, creemos que podemos abordarlas y superarlas. Pensamos además que

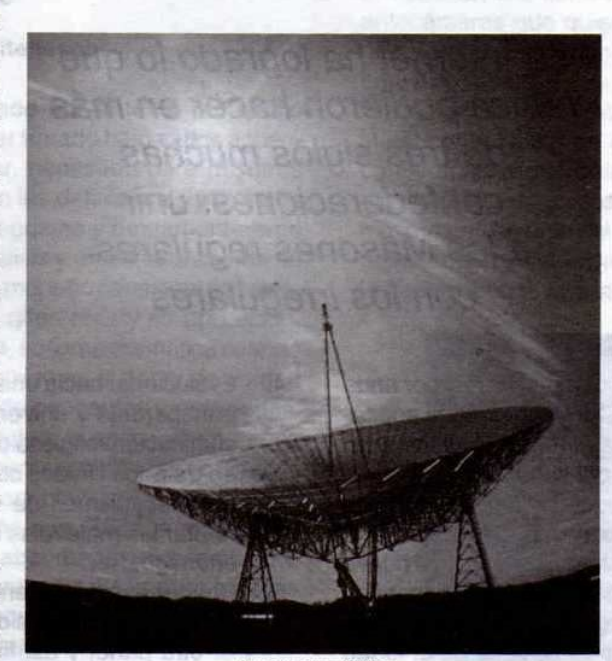

Antena Parabólica

estamos en condiciones de construir una nueva y mejor etapa de nuestra historia. Es preciso y urgente que lo hagamos ahora, hoy, antes de que sea demasiado tarde. Tenemos la responsabilidad de hacerlo, de lo contrario la historia nos juzgará. Pues. es lógico e incluso saludable que, en un mundo en cambio constante, en el que la revolución tecnológica ha roto fronteras, tabúes, prohibiciones e incomunicaciones, en el que, las facilidades de comunicación que entre otros medios nos brinda Internet. en el que la información está accesible a todos cuantos la requieran, los más avanzados de nuestros HH:. sientan la necesidad apremiante de preparar a la Ord: para los retos a los que ya debe enfrentarse en este siglo que comienza. ¿Por qué no seguir el ejemplo de nuestros HH:. del siglo XVIII? Estos HH:., dignos herederos de aquellos

de predicar una fraternidad y tolerancia, que no practica con aquellos de sus miembros que cuestionan estructuras y modos. En resumen, abrir las ventanas al viento. para que renueve la atmósfera cargada de intolerancia, dejadez, apatía, derrotismo y pereza, dejando que penetre por nuestros viejos ventanales la leve luz de este nuevo alba que ahora comienza para la Humanidad.

La Masonería se ha mantenido, gracias a muchos y valiosos Masones, como hay muchos en el mundo, que se interesan y preocupan por la misma, pero es necesario que todos nos involucre-

mos en la hermosa tarea de darle validez a sus principios y postulados para unificarla y hacerla tan grande, como tan grandes sean nuestros ideales y las prácticas que hagamos de ellos en el mundo interno y externo.

QQ:. HH:., querámoslo o no, es el momento de la asunción de la nueva Masonería, de la Masonería del siglo XXI, porque hoy, todos ustedes lo saben perfectamente, vientos innovadores y de cambios, recorren buena parte del mundo, que inevitablemente propiciarán el ascenso a niveles superiores de desarrollo, a muchos estados y organizaciones en donde no debe estar excluida nuestra Ord:.

Lo que deseamos, es que las presentes y futuras generaciones, con capacidad y conocimiento de los avances científicos y tecnológicos, informáticos y cibernéticos, diseñen los nuevos esquemas. Estruc-

Septiembre, 2001 - Maschica

turen las nuevas estrategias y los nuevos programas, que hagan que la Institución Masónica, cumpla real y definitivamente con la función de formación de hombres, con estructura moral, que los distinga en donde quiera que se encuentren, dentro y fuera de nuestras Logias.

Debemos comenzar con nuestras computadoras personales, para que por medio de disquetes, hagamos una guía de enseñanza personal, que permita

al Masón adquirir, mediante un programa previamente diseñado, los conocimientos del grado deseado. Asimismo, enseñarles a nuestros HH:. el manejo de la Internet y a operar la computadora a' quienes no lo saben. Pues, no importa que tengamos 50, 60 o más años para aprender a operarla. Debemos tener claro:

quien no tenga acceso a la computadora y por ende a la internet en pleno siglo XXI, es el nuevo analfabeta del siglo, así sea el más erudito profesional en cualesquiera de las áreas del saber.

Paralelamente, y para que no sea únicamente el simple conocimiento, deberemos diseñar la forma en que, sin perder nuestras tradiciones, a esta nueva Masonería cibernética, se le instruya con el conocimiento de la historia mitológica y la enseñanza que da la filosofía de los tres grados, se le dé el toque misterioso y discreto, para que no pierda su condición con la que fue creada.

Debemos también utilizar y aplicar los principios avanzados de la Masonería, utilizando las nuevas técnicas y procedimientos audiovisuales, como video-cassettes, con ilustraciones del simbolismo de los tres grados, conferencias con temas Masónicos, software (programas de computadora) sobre el simbolismo de los tres grados, para que se divulguen y se estudien, claro que todo esto, sin dejar de asistir y trabajar en Logia, para que se complemente con la práctica de la fraternidad y la oratoria en la tribuna, que le permita al H:. el afianzamiento de su formación de liderazgo. Repetimos una vez más, esto que estamos planteando no nos puede sorprender puesto que en la televisión internacional se están presentado iniciaciones de Masones.

La Francmasonería, además de los que hemos sugerido, tendrá que prestarle atención a los siguientes aspectos:

- Atraer elementos de valor a la Orden, profe-1. sionales e intelectuales, políticos y científicos, artistas y escritores, y capacitar cuadros de líderes jóvenes.
- La Masonería autodenominada "Regular", de-2. berá solucionar el problema de las LLog:. Mixtas y Femeninas y el de su centro de gravedad religioso.

La Internet ha logrado lo que nunca pudieron hacer en más de tres siglos muchas confederaciones: unir a los Masones regulares con los irregulares

- $3.$ Solucionar el problema de la "regularidad", tendiendo a estrechar la unidad Masónica en todo el mundo, entre todas las Instituciones Masónicas que cumplan ciertos principios básicos pero sin imponer una visión determinada del sentimiento religioso.
- 4. Evolucionar hacia una Francmasonería abierta, transparente y universalista, libre de toda discriminación religiosa o racial como la que existe en Estados Unidos contra los negros. Establecer mecanismos de relaciones públicas para refutar las malévolas acusaciones de nuestros enemigos.
- Prestar especial atención a la educación laica 5. en todos los niveles de la enseñanza.

Por otra parte, y así finalizar nuestros planteamientos, nos atrevemos a decir que los hombres que no son utópicos, nunca podrán predecir absolutamente nada, pues no pueden proyectarse, no pueden planear su futuro, porque su concepción o formación no se los permite y, como somos utópicos, de lo expuesto podemos asegurar, a manera de conclusión, que la prospectiva de la Francmasonería en el presente siglo, quiérase o no, será la consolidación de la confraternidad universal, utilizando como herramienta fundamental la Internet.

La Masonería en Internet ha logrado -lo que nunca pudieron hacer en más de tres siglos muchas Confederaciones Masónicas, Potencias Masónicas, Grandes Orientes o llámese como se quiera llamar-, unir a los autodenominados "Masones Regulares" con los "Irregulares".

26 Masonica · Septiembre, 2001

# Fundamentalismo Masónico

La Plancha Masónica presenta esta ponencia, leída en el Coloquio de Estambul, sobre la rigidez dogmática de algunos Masones, como una invitación al libre pensamiento

#### **Roberta Galli** Gran Logia de Italia Plaza Gesù Palazzo Vitelleschi

El problema planteado por el tema propuesto puede, en mi opinión, ser tratado bajo varios aspectos. Es, en primer lugar, necesario para nosotros tener las ideas claras en las definiciones y contenidos de los vocablos integrismo y fundamentalismo para proseguir a un análisis y un estudio acerca de él. Los dos conceptos, a menudo considerados sinónimos, son, realmente, diferentes y su aplicación, que siempre es peligrosa, se torna dramática cuando se unen. El integrismo exige un sistema de unidad que anule la pluralidad de conceptos y programas. El fundamentalismo requiere la aplicación rigurosa de los principios de origen sin cualquier concesión a la evolución o ninguna adaptación a las circunstancias y los cambios del tiempo. Sucede muy a menudo que el integrismo absorbe un poco de fundamentalismo y uno encuentra en sistemas totalitarios políticos y/o religiosos que se refieren exclusivamente a reglas asentadas en el pasado por la pasividad, o generalmente enfrentadas al cambio, al progreso y a la evolución, y a lo que estos traen de bueno y malo en la vida humana. Un hecho que de ahora en adelante yo llamaré sólo integrismo, por lo menos para lo concerniente a este escrito, y la consecuente degradación del hombre.

Está claro que el integrismo y el fundamentalismo están caracterizados por una intransigencia ideológica rígida en todas las formas de la vida social, política y religiosa y se niega a cualquier posición diferente. Para abreviar, uno podría decir, pero sería quizás simplificar un poco, que integrismo y fundamentalismo son el contrario de la tolerancia. Digo que eso es un poco para simplificar porque la intolerancia generalmente deriva de la ignorancia, del miedo a lo desconocido y a varios considerandos que también causan integrismo y fundamentalismo, a sabiendas, y crece en donde la ignorancia, la miseria y la oferta de desviaciones psíquicas,

encuentran una tierra fecunda al individuo o en las antecámaras que quieren deducir de él una fiesta que siempre es económica, aun cuando se presenta bajo otro ropaje.

La historia, y la historia de las religiones, están literalmente llenas de integrismos: todos nosotros conocemos monarquías absolutas, dictaduras y movimientos religiosos. Hoy, uno tiende a hablar mayormente acerca del integrismo Hebraico, del que depende el resultado de una paz en una tierra donde la tradición de la fe y la reunión de sus mensajeros

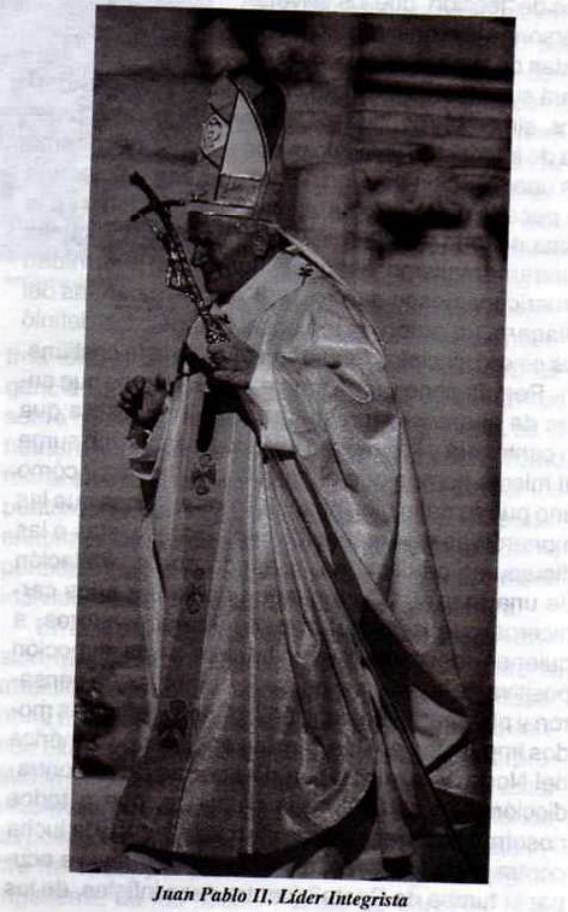

27 Septiembre, 2001 - Maschnica

deben crear verdaderos territorios de paz expresa y tolerancia. Nosotros pensamos también inmediatamente en el integrismo islámico, dado que tenemos a la vista las demostraciones de una intransigencia y las consecuencias dolorosas para los hombres psicológicamente manipulados y enviados a matarse, a destruir y a destruirse en nombre de una idea y de una fe, agotando a las mujeres, a quienes quita cualquier dignidad y cualquier respeto como seres humanos, injuriándoles el cuerpo y la mente, educando a los niños que crecen (cuando ellos tienen la oportunidad para hacerlo) con este tipo de "lección" que los volverá personas jóvenes y adultas nutridas de la palabra guerra y ta-

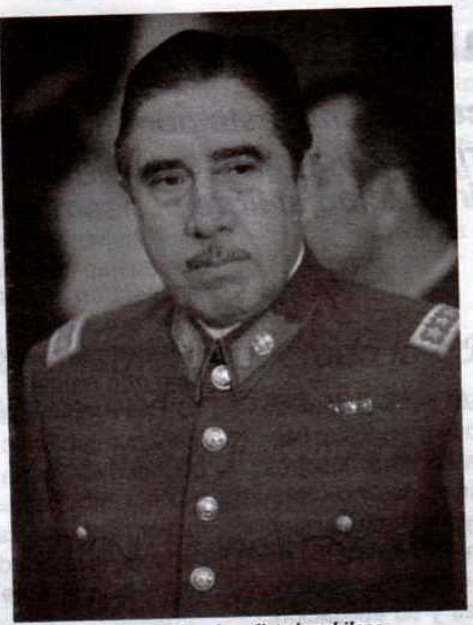

Augusto Pinochet, dictador chileno

pará sus oídos por el odio. Permítasenos no olvidarnos, sin embargo, que el Occidente no pasa la prueba de integrismo y, recalcar, que el fundamentalismo es una creación del Occidente, que siempre comete el pecado de orgullo para sentirse civilizado y en la cima de todo y de todos. Debemos recordar, que el fundamentalismo histórico tiene una paternidad americana desde que en 1895, en las cataratas del Niágara, un grupo de teólogos evangelistas definió los cinco principios fundamentales de la fe cristiana.

Permítasenos, igualmente, no olvidarnos que antes de aparecer representado en una palabra que lo contendrá y lo simulará, el fundamentalismo surge al mismo tiempo que el hombre. De hecho, ¿cómo uno puede definir los absolutismos políticos que las monarquías de derecho divino o materialistas o las dictaduras practicaban, pasando por la exaltación de una raza? ¿Cómo puede uno llamar a los carniceros que perseguían a los librepensadores, a quienes me gusta llamar herejes en la dirección positiva de la palabra, es decir, hombres que pensaron y plantearon una opción? ¿Cómo definir los modos impuestos por las Iglesias en Europa y América del Norte, y la imposición de guerras (¡qué contradicción!) en particular las cruzadas, que a todos nosotros nos presentaron como el ataque y la lucha contra el no civilizado, el infiel que se atrevió a ocupar la tumba de Cristo? (contra esos infieles, de los que occidente - que estaba detenido en su desarrolloaprendió mucho de su civilización). Cada uno de nuestros países vivió y observó su integrismo. La Italia moderna sufrió el fascismo, que era una dictadura omnipresente que soportó el poder de una Iglesia Católica, dominante en la vida política italiana y cuyas opiniones son aún divulgadas por los medios de comunicación -- incluso de izquierda- (Iglesia de la que será imposible prescindir porque su presencia es políticamente útil para sus amigos y sus enemigos). Italia, aún soporta los embates contra la libertad que adelantan la hoz y el martillo, que combinan su lucha con la cruz y el Evangelio.

Nosotros, los Masones que creemos en la libertad que nuestros padres dejaron en herencia inestimable de una institución que hace su luz y su guía precisamente a esa misma libertad, no necesitamos muchas palabras para ver y entender estos integrismos violentos que, sin decencia, los políticos y los hombres de las Iglesias imponen en nuestra sociedad. Trabajar por el bien de la humanidad también es trabajar para abrir, antes que todo, nuestros ojos y dar comprensibilidad a los otros, aprender y hacer aprender el uso de la libertad.

La historia nos permite aprender sobre integrismo e identificar los nuevos integrismos, aquellos de hoy, más sutiles, más insinuados y más peligrosos, porque ellos se presentan a menudo bajo un aspecto positivo. Roger Garaudy, habló sobre el integrismo de los tecnócratas y nosotros podemos comprender que el ser humano es arrollado por el Integrismo de la máquina, la técnica y la tecnología. ¿Se vuelve sobre él, la víctima o el amo? Uno podrá encontrar esto como una exageración, pero al revisar la definición de integrismo dado, nosotros veremos que el hombre no tiene otra opción, si para tener o no, empezó de un sistema donde el sujeto devino en objeto. Debe formar parte de él si quiere vivir en la sociedad. Es aquí, en mi opinión, donde empieza el gran papel de la Masonería. Siempre me convencieron, a la luz de muchos episodios históricos, que la

28 Masonica · Septiembre, 2001 Masonería no tiene que tratar de política y religión. pero que debe formar al hombre, al Masón, que será el portador de una enseñanza y una idea en el mundo político, social y religioso. La Masonería nos enseña a seguir siendo hombres, a mantenernos dueños de nosotros y a que no lo sean los objetos, a servir a la humanidad apoyando la investigación

científica actual, y a no volvernos los esclavos del mundo moderno a nuestra disposición, para que el hombre sea capaz de actuar sobre él más a menudo y más profundamente. Adquirir la libertad, es tener la capacidad de decir y no decir, apagar la televisión y de separar la calculadora cuando nuestro trabajo no lo requiere. Esto me lleva a otras dos reflexiones, dictada la una, por el hecho de que el Masón se debe, sobre todo, al trabajo en sí mismo, y la otra, por el examen de las Obediencias Masónicas y de la existencia misma del Llamamiento de Estrasburgo.

Cada uno de nosotros lleva, en sí mismo, fundamentalismos que tenemos la práctica de llamar principios. En nuestra vida nosotros actuamos o a menudo decimos que actua-

mos por principios, pero nosotros también decimos al actuar que "en teoría... pero...". Ahora bien: ¿Qué es un principio? Es una regla, una base fundamental que se nos dio y sobre la que (podemos decirlo) nosotros construimos nuestra moral y en la que nosotros nos inspiramos para darnos una visión de la vida. Yo no hablo sobre los principios que se nos transmitieron y que aceptamos por la tradición (y sobre el tradicionalismo, sus virtudes y defectos habría que decir mucho), a veces incluso por la ociosidad o por la costumbre. Yo me refiero a las reglas que nos establecimos personalmente con base en el proceso de nuestra razón. ¿Por qué nosotros sentimos la necesidad de darnos principios que, en un modo u otro, están delimitando fronteras, habida cuenta que, además, aspiramos a la libertad? Yo creo estar en capacidad de afirmar que cada hombre siente la necesidad de poseer reglas a las que referirse, un tipo de metro con qué evaluar las accio-

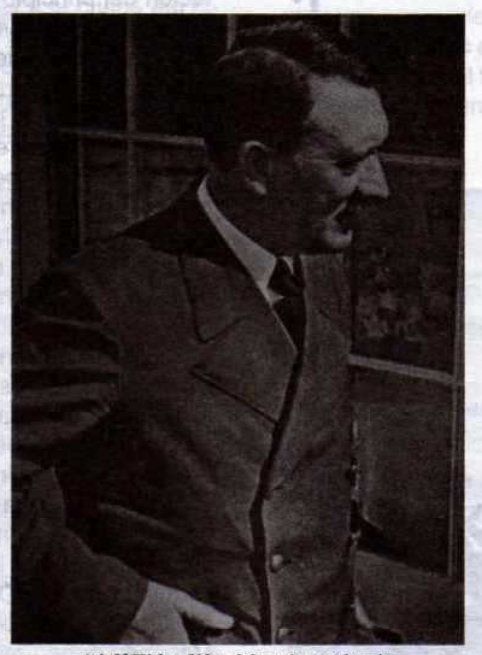

Adolf Hitler, líder del nazismo alemán

nes de la vida. Eso parece absolutamente lineal y simple: yo me doy una regla y yo la respeto. ¿Dónde está el problema? El problema moral nace cuando yo me llevo a decir "en la teoría... pero...", es decir en el momento en que yo hago la excepción al principio. ¿Es correcto derogar por un momento los principios o se hace esto para ir contra nosotros?

> ¿Debemos nosotros ser fundamentalistas y hacer nuestras opciones de los dogmas? La respuesta del Masón es inmediata porque el Masón prefiere los extremos plurales, escoge el perfeccionamiento -no la perfección- que hace viva una tradición en el progreso que, opera y actúa mientras, dando a las cosas y a sí mismo una discusión.

> Es innegable que todo se debe dar en discusión, alejando el examen provocado por debates morales, crisis de conciencia o dramas. Pero, como afirma Henry de Montherlant, "un examen representa un regalo del destino al hombre... Una de las ventajas del examen es permitirnos un buen conocimiento... el beneficio del examen no es así, sólo obligarnos a ver claramente en noso-

tros sino obligarnos a despojarnos". La intransigencia en los principios es imponer la esclavitud sobre nosotros mismos, como afirmó Séneca, es el hombre sujeto a sus pasiones. El fundamentalismo moral se debe más que todo al miedo de perder los puntos de referencia y a la incapacidad de poder encontrar otros o de sufrir, en la búsqueda, la posible pérdida o los cambios de ellos. El compromiso moral individual está por encima del integrismo moral.

En la historia de la Masonería existe la gran división que se ha mantenido durante siglos entre la tradicional Masonería de patente inglesa y la Masonería adogmática (el adjetivo lo tomamos en su sentido extenso) o liberal. Los Landmarks y su interpretación dogmática le impidieron a los ingleses estar presentes en Lausana en 1921 y los llevó a reforzar su posición mediante la publicación el 4 de septiembre de 1929, por parte de la Gran Logia Unida de Inglaterra, de los "Ocho Puntos de Londres", que

Septiembre, 2001 - Mäschica

principios (aquí está el principal dogma) para la definición y la aceptación de una Gran Logia. El artículo 8° reza: "y finalmente se determina que los Principios de las Grandes Constituciones. de los Landmarks y costumbres de la Orden serán estrictamente observados". Considerar los Landmarks y los Ocho Puntos como leyes soberanas. aisladas de tiempos, hombres y lugares equivale, en la práctica, a la fabricación de dogmas que vienen a pesar en el espíritu de libertad, en la búsqueda de ésta y en el respeto individual que caracteriza a la Masonería.

establecieron los

Cerrando con respecto a los cambios, cuando estos son racionales son convenientes: La

negativa de una evolución por el respeto a una Tradición, la ceguedad que proviene de no reconocer que esta Tradición es hecha por los hombres y vive y progresa con los hombres, como siempre ha sido en el pasado, es la negación Masónica del espíritu y la transformación de un crisol de ideas, de una fuente de universalidad y cosmopolitismo, que poco a poco se vuelve estéril por la falta de oxígeno, completamente aislada por un orgullo derivado de la conciencia de ser depositarios de la verdad. Nada es más contrario al espíritu Masónico que el concepto de verdad absoluta que sólo existe como un ideal del modelo de las Ideas de Platón. Entre los Landmarks, los dos que han creado la más grande incomprensión es la presencia de la mujer

Masonica · Septiembre, 2001

30

en la Logia y la creencia en un Dios revelado. Nosotros no entraremos en comentarios sobre esto. pero queremos recordar la declaración del documento final de la Conferencia de Lausana de 1921 que dice, entre otras cosas:

"El propósito de la Masonería, institución tradicional, filantrópica y progresista, basada en la aceptación del principio de que todos los hombres son hermanos, es la investigación de la verdad y el estudio y la práctica de la moral y la solidaridad. Ella trabaja por la mejora moral y material, así como intelectual y social de la humanidad. Tiene como principio la tolerancia recíproca, el respeto a los otros y a sí mismo y la libertad de conciencia. Ella busca extender a toda la humanidad las ataduras fraternales que unen a los Masones en toda la superficie de la tierra". Nosotros reconocemos en estas fórmulas aquellas de la Llamada de Estrasburgo de la que celebramos la 40° Asamblea anual. La libertad absoluta de conciencia es la contestación a los Ocho Puntos de Londres; es la expresión del universalismo y la fraternidad Masónica.

Sin embargo, es necesario hacer un último comentario sobre el integrismo y el fundamentalismo en la Masonería. La contestación a la rigidez dogmática inglesa no siempre ha sido el liberalismo Masónico que afirma la plena libertad para adoptar y seguir un camino. De hecho, demasiado a menudo, por un fenómeno profundamente humano, que los Masones deben rectificar, la violencia responde a la violencia y el fundamentalismo contesta al fundamentalismo, inconscientemente, por completa buena fe y de una manera tangible. Cuando nosotros nos definimos como Masonería adogmática, debemos prestar una gran atención para no hacer del adogmatismo un dogma; es probable que el miedo a un mal nos haga entrar en el mismo mal. A menudo nosotros nos olvidamos de considerar que la Tradición Masónica, que es común a todos, puesto que progresa y se enriquece con el tiempo, difiere inevitablemente de país a país y, por una razón más fuerte, de continente a continente.

La verdad de un pueblo, de una civilización, no es necesariamente la de otro. El Masón siempre debe recordar que cada uno busca su verdad según sus métodos y no el de los otros. Muy a menudo también nosotros tendemos a transformar la laicidad en ateísmo, dejamos aspectos interpretables de la tradición simbólica para no dar ningún espacio a una posibilidad de ver en la Masonería los elementos que la relacionan con una religión. Permítasenos

no olvidar el valor de los símbolos, que son nuestro idioma; permítasenos no olvidar que en un país por razones históricas y sociales, muy a menudo, prospera un tipo de Masonería que sólo puede ser practicada en otro, al mismo tiempo, cuando este comprende de la misma manera su espíritu, sus creencias y su educación. La Gran Logia de Italia (sólo es posible para mí hablar sobre mi Obediencia) como otras Obediencias trabaja a la Gloria del G:. A:. D:. U:., y abre su trabajo en el Evangelio de San Juan, pero la Gran Logia de Italia es una Obediencia laica que estima que el Gran Arquitecto del Universo representa para cada uno un ideal diferente, el Gran

Reloj de Voltaire en que lo sagrado y lo religioso son dos cosas diferentes.

Ellos son sólo dos ejemplos y cada uno de nuestras Obediencias son ciertamente otros.

En conclusión, quiero que se me permita hacer un llamamiento: Permítasenos ser Masones. No se olvide el ejemplo de la Masonería operativa. Demos una discusión sobre el examen de nuestros actos, nuestros pensamientos y nuestras creencias de nuevo. Descubriendo este compromiso es probable qué no permitamos al fundamentalismo penetrar y vivir en nuestros Talleres.

bebulo at sh ht 35+ M 08

#### UN EJEMPLO DE ESTADO LAICO **LA LAICIDAD: ÚNICA SOLUCIÓN DEFINITIVA PARA ISRAELÍES Y PALESTINOS**

**Comité Laicité-Republique** Enviado por la Ha:. Ana María Cano Gran Logia Simbólica Española Traducción libre: Jaime Castilla Camacho

El logro de la unión Palestino-Israelí, no será posible dentro de la consolidación de estados religiosos enemigos. No hay solución posible a la vista, sino es dentro de la conformación de un estado laico. Esta es la maduración de una idea de los analistas y militares involucrados en este conflicto. En el diario El Mundo, de fecha 12 de octubre de 1999, Edward Said, palestino y profesor de la Universidad de Columbia en la ciudad de Nueva York, dijo: "Nosotros ya somos una raza mezclada (estamos cruzados) ¿por qué no aprovechar para fundar al primer estado laico del Medio Oriente, que sería verdaderamente el Estado de todos los ciudadanos?".

En El Mundo, del 9 de mayo de 2000, llan Pappé, historiador israelí, agregó: "Si hay un compromiso de reconciliación, todos deben encontrarse en un mismo nivel. De seguro que habrá choques y cambios dramáticos, pero serán las turbulencias de los días del ayer (...) El nacio-

nalismo no es siempre una solución. Eso nos conduce a visualizar la vía de una estructura política común: la solución de un estado único, un estado democrático secular". Georges Corn, antiguo Ministro libanés de Finanzas, en El Mundo, del 23 de mayo de 2001 reconoció: "Sólo una óptica laica puede permitir un poco de sentido común al conflicto. La exaltación religiosa y mística, musulmana o judía, conduce directamente al suicidio de los dos pueblos. Es muy grave no poder permitir el dar a otros, en forma moralmente segura, las pautas de una solución, más allá de la invocación de "derechos" de naturaleza religiosa o las acusaciones recíprocas de fanatismo religioso o de racismo. (...). Sobre este terreno minúsculo, sólo una concepción laica del mundo y de la sociedad, respetuosa de diferencias religiosas, pero no encasilladas por ellas, permitirá encontrar soluciones a la coexistencia".

Ehand Barak había declarado en la radio israelí el 20 de agosto de 2000, que su gobierno reflexionase a la redacción de una constitución laica. Utopía o necesidad que se habrá de imponer algún día.

Septiembre, 2001 . Masénica

# Convenio de la Gran Logia del Norte<br>de Colombia y la Gran Logia<br>Nacional de Puerto Rico

#### Texto del Tratado de Amistad y Solidaridad

Entre la Gran Logia del Norte de Colombia, con sede en la calle 80 Nº 42E-14 de la ciudad de Barranguilla, República de Colombia y la Gran Logia Nacional de Puerto Rico, con sede en la Urbanización Valencia, calle Jaen Nº 311, en la ciudad de San Juan de Puerto Rico 00923, con el fin de incrementar el actual régimen de relación epistolar, mediante una estrecha y dinámica cooperación, entre las personas de sus legítimos representantes que firman al pie:

#### **ACUERDAN**

Ambas Potencias convienen en declarar su adhesión e irrestricto cumplimiento de los "Antiguos" Límites", usos y costumbres de la Orden, así como las demás Leyes y Reglamentos que en la actualidad rigen sus actividades como Corporaciones Simbólicas Regulares del Mundo, y de aquellas que en el futuro se organizaren a través de modificaciones y acuerdos según las prácticas de los modernos postulados democráticos.

Ambas Potencias convienen en reconocerse mutuamente su Soberanía plena e independiente, no delegada, ni delegable, dentro de sus respectivas entidades geográficas, sobre los Grados de Aprendiz, Compañero y Maestro del "Rito Escocés Antiguo y Aceptado" y sobre los Miembros, Logias y Cuerpos Subordinados que integran cada Obediencia.

Ambas Potencias convienen en suministrarse la nómina de sus funcionarios en cada Período Constitucional, en comunicarse a la mayor brevedad posible los nombres de los peticionarios rechazados y de los hermanos en entredicho, penados o expulsados. En orientar y motivar a las Logias a intercambiar Relaciones de Fraternidad y nombrar entre sí los "Garantes de Paz y Amistad", para así fortalecer aún más los lazos de identificación y respeto que siempre deben existir.

Ambas Potencias convienen auxiliarse mutuamente en cada eventualidad y en caso necesario constituirse en defensa de los justos intereses de la otra, cuando en ausencia de la una se intente coartar su Soberanía e Independencia.

Ambas Potencias convienen en proclamar a la

faz del mundo su indestructible amistad y vínculos doctrinales encaminados a lograr la paz, el bienestar y el progreso entre los hombres.

Ambas Potencias convienen en presentarse recíprocamente y en forma respetuosa a las Potencias Masónicas en relaciones fraternales con cada una de ellas para los fines de extensión y amplitud de relaciones.

Ambas Potencias convienen en crear con carácter permanente el cargo de Grandes Representantes con la atinada condición de "Garantes de Paz y Amistad" ante los dos Grandes Cuerpos, reservándoseles un lugar y asiento de las Sesiones de la "Alta Cámara" y en la Gran Comisión de Relaciones exteriores respectivas. Y cuando se trate de asuntos inherentes, dichos Grandes Representantes serán recibidos con la solemnidad con que se habría recibido al Cuerpo representado.

Ambas Potencias convienen en que los RResp:. HH:. designados para el cargo de "Gran Representante" de cada Obediencia, podrán ser sustituidos al término de cada Período Constitucional o, cuando al Gran Cuerpo que representan, les sean pertinentes designar otro hermano.

Ambas Potencias convienen que este "Tratado de Amistad y Solidaridad" no podrá ser alterado, modificado o cancelado, si no es de acuerdo previo a instancia de una de las partes contratantes debiendo anunciarse el propósito o intención con seis meses de anticipación.

Ambas Partes convienen asimismo, que cualesquier incidentes que ocurrieran en la aplicación, interpretación y cumplimiento de este Tratado, será sometido a estudio especial por los dos Grandes Maestros, asistidos de sus respectivas Grandes Comisiones de Relaciones Exteriores.

> **GUILLERMO BOLÍVAR BARRIOS Gran Maestro** Gran Logia del Norte de Colombia

**EDGARD MARTÍNEZ MASDEU Gran Maestro** Gran Logia Nacional de Puerto Rico

# El papel de la Internet en mi Conocimiento de la Masonería Un Aprendiz, iniciado hace sólo dos meses, cuenta su experiencia no guiada en la Red

Carlos Guzmán Bustillo, Apr., M., Resp:. Log:. Simb:. Amistad Nº 4 Gran Logia del Norte de Colombia

Definitivamente los tiempos han cambiado y por lo tanto la forma de vivir, instruirse y establecer lazos en la Masonería también lo han hecho, según lo he podido observar.

Tengo 21 años de edad y en mi caso, al igual que en el de muchos HH:. mi interés por la Mas:. surgió por haber tenido familiares y amigos MM:. que eran dignos representantes de la Mas:., virtuosos, libres y de buenas costumbres, con un afán de perfeccionamiento y de adquirir sabiduría y sobre todo por su voluntad de mantenerse en la senda de su propia construcción.

Sin lugar a dudas, fueron ellos mis primeros instructores en cuanto a lo que significa la Libertad, la Igualdad, la Fraternidad y la Tolerancia, los cuatro principios fundamentales del mejoramiento moral del ser humano.

Debo reconocer también la influencia de varias fuentes de información: libros, revistas, pero sobre todo ha habido una herramienta que ha sido de vital importancia, no sólo en mi instrucción como Apr.. Mas:., sino en el desarrollo de mi vida intelectual, cultural y profesional, una herramienta que ha adquirido un auge vertiginoso en los últimos años y que ofrece una inmensidad de ventajas: LA **INTERNET.** 

El haber investigado sobre la Masonería en la Internet, el haber leído no sólo las páginas de

diferentes LLog:., del mundo en inglés y español los sitios donde hay publicados trabajos de HH:. MM: y los otros Websites donde se habla de los orígenes de la Mas:., de sus ideales y de sus simbolismos; así como también páginas que claramente expresan su oposición ante la Mas:. influyeron mucho en mi decisión de ingresar a esta magnífica institución.

Al momento de iniciar una búsqueda cuyo tema sea "Masonería" en un explorador cualquiera de la red, encontraremos aproximadamente 12.000 resultados relacionados con ella. Vemos entonces que indudablemente es una herramienta que abre muchas puertas, debido a que a través de ella se puede explicar al mundo profano cuál es el objeto de la Masonería, pero que, dada la absoluta falta de control en cuanto a los materiales que se publican y a los sitios que se crean, da cabida a grupos malintencionados y antimasones para que malinterpreten y tergiversen todo lo relacionado con la Institución Masónica.

Las oportunidades con la Internet son infinitas, la transmisión de datos, texto, voz, fotos y video abren un camino que si es bien llevado va a traer como consecuencia la unión de la Institución a nivel mundial. Fácilmente podemos concebir la idea de compartir con HH:. de otros continentes experiencias y ceremonias en tiempo real, intercambiar pensamientos, abrir debates y chats con HH:. de distintos lugares del mundo y poder enriquecernos en todos los sentidos y campos bajo un espíritu de Libertad. Igualdad, Fraternidad y Tolerancia.

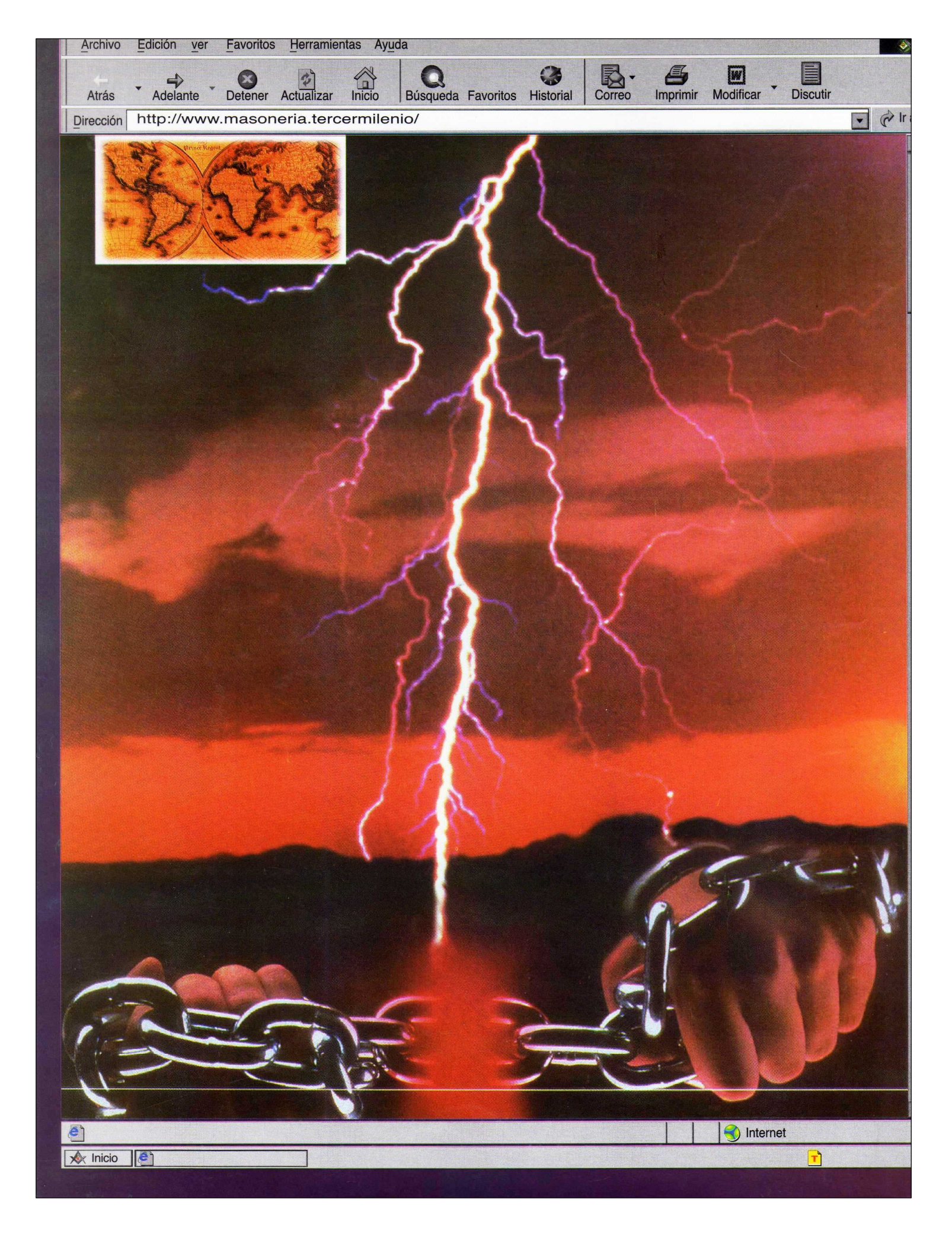